**Пособие за лабораторни упражнения по дисциплината** 

**"Сензори в роботиката"**

**Технически Университет Варна 20xx г.**

# **Съдържание**

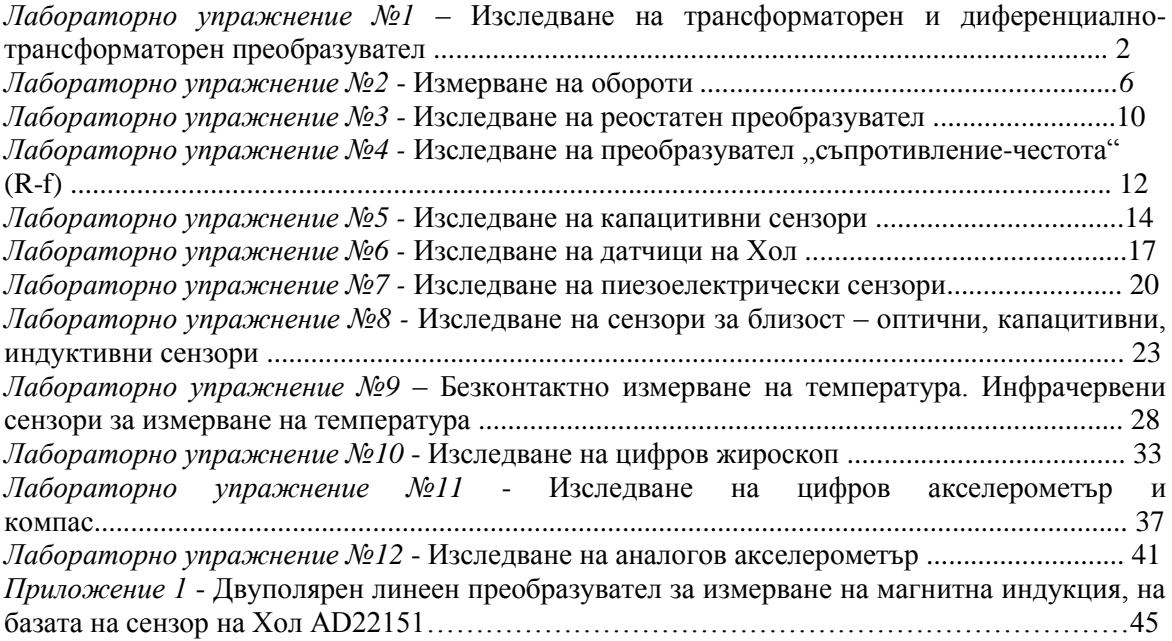

## **Изследване на трансформаторен и диференциално- трансформаторен преобразувател**

#### **ЦЕЛ НА УПРАЖНЕНИЕТО**

Запознаване с трансформаторни и диференциално трансформаторни преобразуватели, техните приложения и принцип на работа.

## **КРАТКА ТЕОРИЯ**

Трансформаторният преобразувател (ТП) представлява трансформатор, при който под влияние на входен сигнал се изменя взаимната индуктивност, което довежда до изменение на изходното напрежение.

Съществуват два типа ТП: с изменящо се магнитно съпротивление и с постоянно магнитно съпротивление, но с подвижна намотка.

Пример за ТП от първия вид е показан на фиг.1.

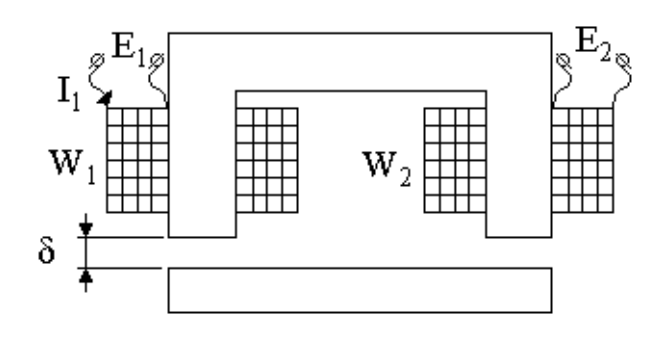

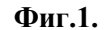

При изменение на въздушната междина  $\delta$  се променя магнитното съпротивление  $\mathbf{R}_M$ и взаимната индуктивност **М**. Това довежда до изменение на вторичното ЕДН :

$$
\dot{E}_2 = j.\omega M.I_1;
$$

Взаимната индуктивност **М** от своя страна е :

$$
M = \frac{W_1.W_2.\Phi_2}{F_1} = \frac{W_1.W_2}{R_M^*} \quad , \qquad \text{κъдето} \quad R_M^* = \frac{F_1}{\Phi_2} \quad \text{- взаимно магнитно}
$$

съпротивление.

Функцията на преобразуване е :

$$
\dot{E}_2 = \frac{j.\omega.W_1.W_2 \cdot I_1 \cdot \mu_0 Q}{\frac{2\delta + l_{CT}}{\mu_r}};
$$

٠

Друго конструктивно изпълнение на този преобразувател е показано на фиг.2, където изменението на **Е<sup>2</sup>** се дължи на преместване на феромагнитна сърцевина.

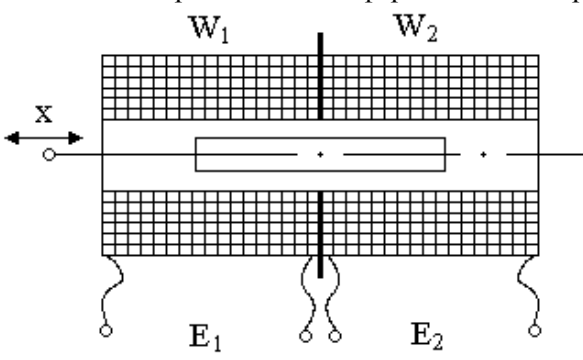

 $\Phi$ иг.2

Ако преобразувателят има една първична и две вторични намотки то той се превръща в диференциално- трансформаторен преобразувател (ДТП). Такъв е показан на фигура 3.

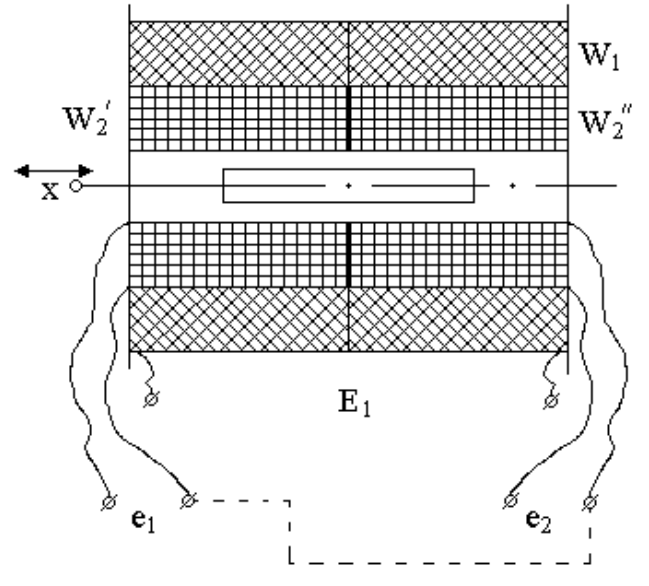

фиг. 3

При средно положение на сърцевината двете напрежения са равни :

$$
E_2 = e_1 - e_2 = 0;
$$

Ако сърцевината се премести, то е<sub>1</sub>  $\neq$  е<sub>2</sub> като се променя и фазата на Е<sub>2</sub> спрямо Е<sub>1</sub>.

Показаната с прекъсната линия връзка най- често е реализирана вътре в самия ДТП като той от своя страна е екраниран.

## **СХЕМА НА ОПИТНАТА ПОСТАНОВКА**

Схемата на опитната постановка е показана на фиг.4.

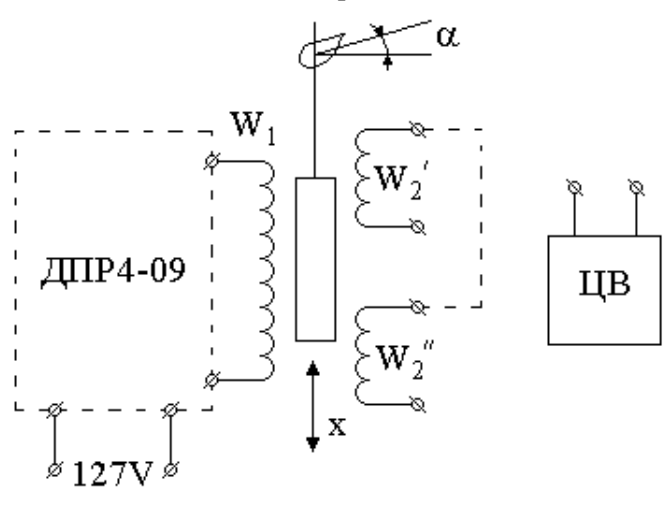

 $\phi$ иг.4

Първичната намотка на ДТП се захранва от специална намотка на мрежовия трансформатор на безреохордния автоматичен компенсатор от тип ДПР4-09.

Използува се скалата, гърбичния механизъм и лостовата система на ДПР4-09, които преместват сърцевината на ДТП. С помоща на променливотоков цифров волтметър (ЦВ) се измерва напрежението във вторичните намотки.

Ако показаната с прекъсната линия връзка не съществува, преобразувателят е трансформаторен и се измерва напрежението в една от двете вторични намотки, когато тази връзка се реализира преобразувателят се превръща в диференциалнотрансформаторен. Тогава се измерва разликата между напреженията индуктирани в  $W_2'$  и  $W_2$ ".

#### **ЗАДАЧИ ЗА ИЗПЪЛНЕНИЕ**

#### **Зад.1.**

Да се измери напрежението на една от вторичните намотки на трансформаторния преобразувател ДПР4-09 при промяна на заданието на прибора (респективно на положението на феромагнитната сърцевина). Да се построи зависимостта  $U_{H3X} = f(\alpha)$ . Да се определи чувствителността на преобразувателя S.

#### **Зад.2.**

Да се измери напрежението на изхода на диференциално-трансформаторния преобразувател ДПР4-09 при промяна на заданието на прибора (респективно на положението на феромагнитната сърцевина). Да се построи зависимостта  $U_{H3X} = f(\alpha)$ . Да се определи чувствителността на преобразувателя S.

### **МЕТОДИЧЕСКИ УКАЗАНИЯ**

#### **Зад.1.**

Включва се ДПР4-09 към захранващото напрежение 127V. Към една от двете вторични намотки (например W2′) се свързва входа на ЦВ. По скалата на прибора се задават скални деления и се измерва напрежението на вторичната намотка. Резултатите се нанасят в таблица. Строи се характеристиката  $U_{H3X} = f(α)$ , където α е с дименсия "скални деления". За начало на ординатната ос се приемат 5V, за да се получи по- голям наклон на характеристиката. От нея чрез нарастъци се определя чувствителността  $S = \Delta U_{H3X} / \Delta \alpha$ [V/ск.дел.];

## **Зад.2.**

Осъществява се връзката показана на фиг.4 с прекъсната линия, което довежда до това, че преобразувателят се превръща в ДТП. Към другите две клеми се свързва входа на ЦВ. Включва се ДПР4-09 към захранващото напрежение 127V. По скалата на прибора се задават скални деления и се измерва резултатното напрежение  $E_2 = e_1 - e_2$ .

При  $\alpha = 0$ ,  $E_2$  ще е максимално, след което с увеличаването на α то ще намалява, и при определена стойност на  $\alpha$  ще стане нула, след което ще започне да нараства, но  $\phi$ азата на Е<sub>2</sub> ще се промени спрямо Е<sub>1</sub> и при  $\alpha = \alpha_{\text{MAX}}$  отново ще придобие максимална стойност.

Получените резултати се нанасят в таблица и се строи характеристиката  $U_{H3X} = f(\alpha)$ , където е с дименсия "скални деления". Стойностите получени след преминаването през нулата се нанасят под абсцисната ос като се приема условно, че те са с отрицателен знак. В линенйния участък на характеристиката чрез нарастъци се определя чувствителността на преобразувателя :

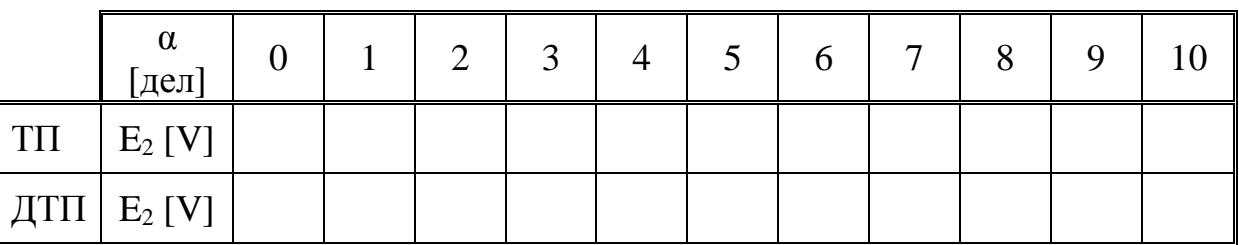

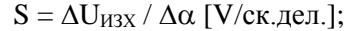

#### **Измерване на обороти**

#### **ЦЕЛ НА УПРАЖНЕНИЕТО**

Запознаване с различни методи за измерване на обороти и принципът им на действие.

#### **КРАТКА ТЕОРИЯ**

1. Общи сведения.

Отношението между ъгъла на завъртане Дф на дадено тяло около неподвижна ос Z и интервал от време  $\Delta t$ , клонящ към нула, в който е извършено това завъртане, се нарича ъглова скорост ω на тялото около ос Z в момент от време :

$$
t \to \omega = \lim_{\Delta t \to 0} \frac{\Delta \varphi}{\Delta t} [rad/s]
$$

Освен ъглова скорост се използува и термина "честота на въртене" – f [Hz]. Тя се определя като брой на обороти **n** за единица време **t = 1[s]**.

Скоростта на въртене се измерва често и чрез броя на оборотите за 1 минута : **n = 60.f [об/мин].**

Зависимостта между ъгловата скорост и броя на оборотите в минута е :

$$
\omega = \frac{2\pi n}{60} [rad/s].
$$

Методите за измерване на обороти могат да се разделят на две основни групи – аналогови и дискретни.

При аналоговите изходния сигнал на измервателния преобразувател (ИП) за скорост е напрежение, пропорционално на последната (фиг.1).

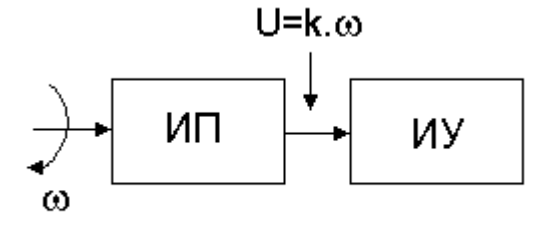

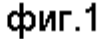

Тук '**к**' е константа на ИП, а ИУ е индикаторно устройство. В качеството на аналогови ИП за скорост най- често се използуват тахогенератори.

При дискретните методи ИП за всеки оборот формира определен брой импулси (фиг.2) с честота пропорционална на честотата на въртене **f = N.n / 60 [Hz]**, където :

**N**- брой импулси формирани за един оборот;

**n** - брой обороти за минута;

**f** - честота на изходните импулси [Hz].

С **Ч** е означен честотомер, който най- често е цифров.

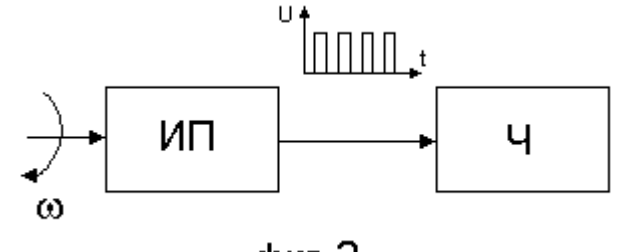

фиг. 2

2. ИП за измерване на обороти.

За измерване на обороти могат да се използуват най - различни ИП като например: тахогенератори, фотоелектрически ИП (оптоелектрони), индукционни ИП, фотоелектрически растерови ИП, кодови ИП, индуктивни ИП, трансформаторни ИП, капацитивни ИП и други, както и т.н. стробоскопичен ефект. Тук накратко ще се разгледат някой от тях с конкретното приложение за измерване на обороти.

А) Тахогенератор.

Тахогенераторът (ТГ) е електрическа машина за постоянен или променлив ток, работеща в генераторен режим. Изходната величина е напрежение, пропорционално на скоростта на въртене на вала й. Най- често се използуват постояннотоков или променливотоков синхронен ТГ.

При постояннотоковия ТГ изходното напрежение зависи линейно от честотата на въртене на вала :  $U(t) = K_{TT}.\omega(t)$ , където  $K_{TT}$  е константа на TГ. Тъй като това напрежение зависи от моментната стойност на честотата на въртене. ТГ са приложими при системи за регулиране, работещи и в динамичен режим.

Променливотоковия синхронен ТГ представлява синхронен генератор, изходното напрежение на който е синусоидално с ефективна стойност пропорционална на честотата на въртене :

$$
U_{eff} = K_{TT}.\omega[V]
$$

Характерно за този тип ТГ е, че и честотата на изходното им напрежение зависи от честотата на въртене на вала :

 $f = p.n / 60$  [Hz],

където :

**р**- двойки (чифтове) полюси на ТГ;

**n** - брой обороти за минута;

**f** - честота на изходното напрежение [Hz].

Това качество се явява недостатък при употреба на аналогови методи за измерване на честотата на въртене.

Недостатъци на ТГ са: необходимост от достъп до вала на обекта, чиито обороти ще се измерват, изходното им напрежение зависи от товара, а при променливотоковите и от неговия характер, което ни кара да ги използуваме в режим на празен ход, относително скъпи са и имат ограничен срок на експлоатация.

Б) Фотоелектрически (оптоелектронни) ИП.

Когато тези ИП се използуват за измерване на обороти те представляват конструктивна съвкупност от излъчвател, диск с прорези (отвори), закрепен на въртящия се вал и фотоприемник. Като излъчватели се употребяват най- често светодиоди, а като фотоприемници – фото резистори, фотодиоди и фототранзистори. Последните се предпочитат поради високата им интегрална чувствителност.

Ако светлинния поток от излъчвателя се накъса във времето, то фотоприемникът ще формира поредица от електрически импулси.

Накъсването на светлинния поток се осъществява от диска с прорези (отвори).

Честотата на изходните импулси е правопропорционална на скоростта на въртене :

$$
f = \frac{N.\omega}{2.\pi} = \frac{N.n}{60} [Hz]
$$

При подходящ избран брой на прорезите (отворите) на диска честотата на изходните импулси числено отговаря на броя на оборотите за минута.

Например, при брой прорези (отвори)  $N = 60$ , за изходната честота се получава:  $f = 60 \cdot n/60$  $= n$ , а ако N=6, то  $f' = 6 \cdot n/60 = n/10$ . Ако честотата f се измерва за време 10 [s], честотомерът ще показва непосредствено оборотите за минута: f ' = n.10/10 = n.

При измерване на честотата на формираните импулси с цифров честотомер съществува грешка от дискретност ( $\pm 1$  знак от най- младшия разряд), която може да се намали или с увеличаване на интервала от време за измерване или с увеличаване на броя на прорезите (отворите). Тази грешка намалява и с увеличаване на измерваната честота.

Специално пригодени за измерване на обороти са оптроните с въздушна междина.

В) Индукционни ИП.

Както е известно едно от приложенията на индукционните преобразуватели е за измерване на обороти. В този случай индукционния ИП представлява бобина с отворена магнитна сърцевина, разположена непосредствено до вала, честотата на въртене на който ще се измерва. Валът има монтиран диск от феромагнитен материал с един или повече зъбци (прорези). Сърцевината на бобината е предварителнo намагнитена или част от нея е постоянен магнит. При въртенето на вала зъбците преминават близо до бобината и намаляват магнитното съпротивление RM. Това довежда до промяна на магнитния поток, преминаващ през бобината и в нея се индуктира е.д.н. От изводите й се снема последователност от двуполярни импулси, честотата на които е пропорционална на честотата на въртене на вала и зависи от броя на зъбците (прорезите), преминаващи покрай бобината. Амплитудата на импулсите е пропорционална на оборотите на вала, върху който е монтиран диска с прорези.

## Г) Фотоелектрически растерови ИП. (енкодери)

Фотоелектрическите растерови преобразуватели (ФРП) са прецизни ИП, използвани в случаите когато трябва да се измерват малки ъглови премествания (много малка честота на въртене на вал) или линейни такива, преобразувани в ъглови. За един оборот на своя вал ФРП дават от няколко стотици до няколко хиляди импулса.

ФРП представляват вал върху който е закрепена подвижната муарова решетка, неподвижна такава, източник на светлина и фотоприемници. При въртенето на вала подвижната и неподвижна решетка създават муарови комбинационни ивици ("светло-тъмно") което довежда до модулация на светлинния поток, а от там и до модулация на електрическия ток през фотоприемниците. Последния се усилва, формира се в правоъгълни импулси, а те се подават на реверсивен брояч- честотомер. Най- често ФРП произвеждат импулси в три извода – А, В и С (в

някои случаи и  $\emph{A}, \emph{B}, \emph{C}$  ). Импулсите в изход В са дефазирани на 90° спрямо тези в изход А. В изход С се появява един импулс на оборот. Той се използува за нулиране на брояча.

Д) Стробоскопичен метод.

Този метод се основава на стробоскопичния ефект, който се изразява в следното : тяло с белези се осветява с пулсираща светлина. Когато честотата на светлинните импулси съвпадне или е кратна на честотата на преминаване на белезите през зрителното поле, се създава илюзия за неподвижен образ. Той е най- контрастен при съвпадане на двете честоти.

Стробоскопичният метод се характеризира с висока точност, но е приложим при установени режими. Не е необходимо монтиране на допълнителни устройства към вала, чийто обороти ще се измерват.

## **СХЕМА НА ОПИТНАТА ПОСТАНОВКА**

Схемата на опитната постановка е показана на фиг.3. Означенията там имат следния смисъл :

- ЕД постояннотоков електродвигател;
- ТГ променливотоков тахогенератор;
- $\triangleright$   $E_1$  захранване на ЕД от 2 до 10 V;
- ИИП индукционен измервателен преобразувател;
- ОВМ оптрон с въздушна междина;
- $\triangleright$  ФИ1 и ФИ2 формирователи на импулси;
- $\triangleright$   $E_2$  захранване за електрониката  $\pm 12V$ ;
- $\triangleright$   $\prod$  лиск с прорези.

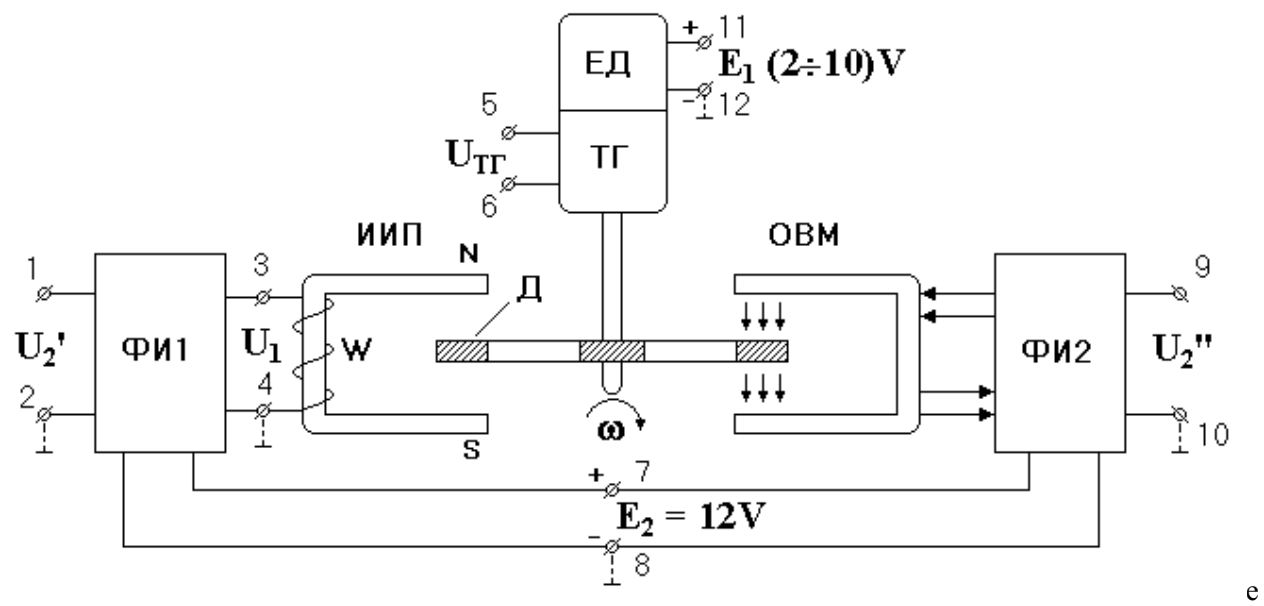

измерено или наблюдавано с осцилоскоп между букси 3 и 4 (U<sub>1</sub>). След ФИ1, между букси 1 и 2, се получават формираните импулси с напрежение **U2′** . Тяхната честота се измерва с цифров честотомер. ФИ2 осигурява захранване на светодиода от ОВМ и формира инпулсите, получавани от неговия фототранзистор. Между букси 9 и 10 се получават импулси с напрежение **U2″**. Тяхната честота е пропорционалнна на оборотите на Д и се използува като опорна. Измерва се с цифров честотомер. За измерване на напрежението на ТГ се използува променливотоков цифров волтметър. С помоща на електронно- лъчев осцилоскоп се наблюдава формата на напреженията в различни точки от схемата.

## **ЗАДАЧИ ЗА ИЗПЪЛНЕНИЕ**

#### **Зад.1.**

С цифров честотомер да се измери честотата на напреженията  $U_2'$  и  $U_2''$ . Да се измерят и честотата( $f_{\text{tr}}$ ) и ефективната стойност на напрежението ( $U_{\text{eff}}$ <sub>Tr</sub>) на тахогенератора. Да се построят зависимостите  $f_{TT}(n)$  и  $U_{eff\,TT}(n)$ .

#### **Зад.2.**

За две стойности на оборотите, съответствуващи на  $E_1 = 2V$  и  $E_1 = 10V$  с помощта на осцилоскоп да се снемат формите на напреженията: **U1, U2′, U2″** и **UТГ**. Получените осцилограми да се начертаят в две съвместени координатни системи във функция от времето.

#### **МЕТОДИЧЕСКИ УКАЗАНИЯ**

#### **Зад.1.**

Включват се захранващите напрежения  $E_1$  и  $E_2$  (E<sub>1</sub>=2V и E<sub>2</sub>=12V). Напрежението  $E_1$  се променя от 2 до 10V през 1V като за всяка негова стойност се измерват с цифров честотомер оборотите за минута **n** в изходите U2′ (букси 1 и 2) и U2″ (букси 9 и 10). Честотомерът работи в режим А/10t и показанията му дават непосредствено оборотите. Освен това за всяка стойност на  $E_1$  се измерва и честотата на T $\Gamma$  –  $f_{TT}$  [Hz] (показанието на честотомера трябва да се разделя на 10) както и ефективната стойност на напрежението на ТГ. Това измерване се извършва с променливотоков цифров волтметър. **fТГ** и **Ueff.ТГ** се измерват между букси 5 и 6. Получените резултати се нанасят в таблицата, показана по - долу. Построяват се характеристиките:  $f_{TT}(n)$  и U<sub>eff.TГ</sub>(n). От първата при E<sub>1</sub> = 10V се определя константата на TГ – K<sub>TT</sub> = U<sub>eff.TT</sub> / n [V/об/min]. За опорна честота се взема тази получена в изхода на ФИ2 (тоест честотата на  $U_2$ ") !

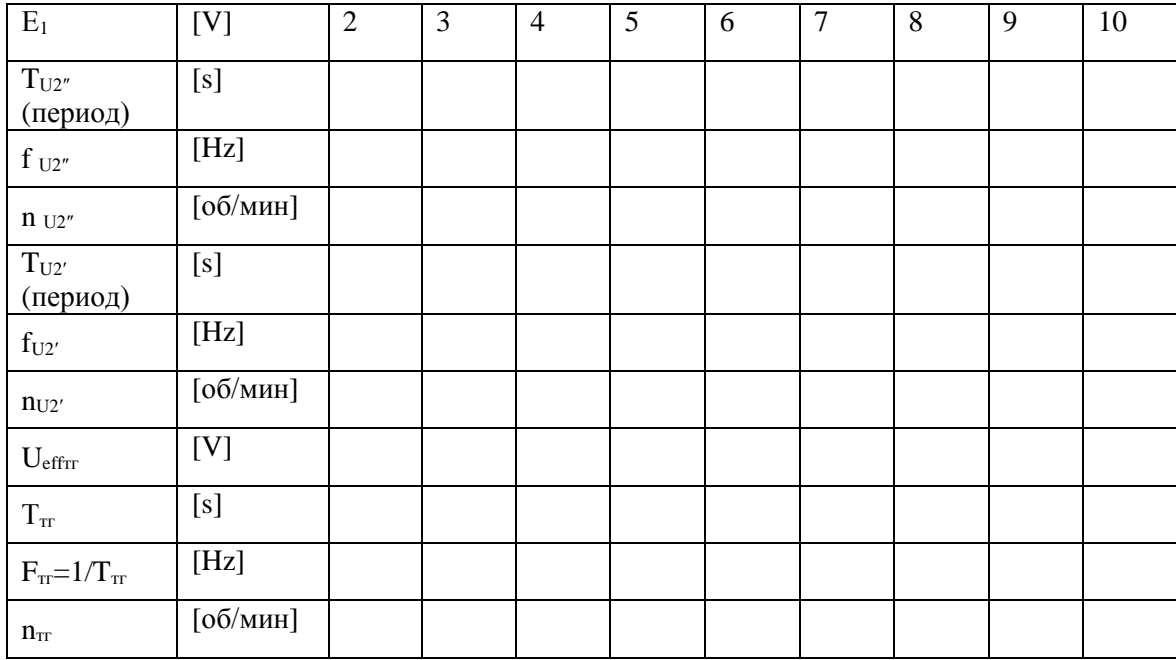

#### **Изследване на реостатен преобразувател**

#### **ЦЕЛ НА УПРАЖНЕНИЕТО**

Запознаване с принципът на действие на реостатните преобразуватели, възможните техни приложения и схеми на свързване.

#### **КРАТКА ТЕОРИЯ**

Реостатният преобразувател (Р.П.) е прецизен реостат, плъзгачът на който се премества под действието на измерваната величина. Естествената входната величина за РП е линейно или ъглово преместване на плъзгача, а изходната - изменение на неговото съпротивление. РП биват с линейна или нелинейна функция на преобразуване. По - голямо приложение са намерили първите.

Най - често използваната схема на свързване е потенциометричната, която е показана на фиг.1. Означенията имат следния смисъл :

**R<sup>P</sup>** – номинално съпротивление на РП;

 **R(x)** – текуща стойност на съпротивлението, зависеща от положението на плъзгача и явяваща се функция на измерваната величина **x**;

 **R<sup>T</sup>** – товарно съпротивление (входно съпротивление на волтметъра или на устройство свързано към РП).

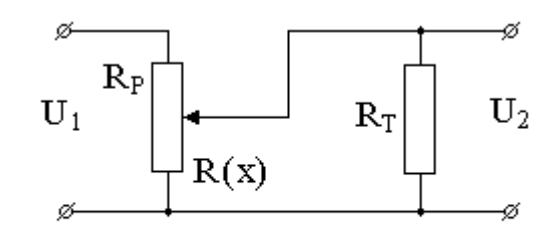

$$
\phi_{\text{HT}}.1
$$

При **R<sup>T</sup>** >> **RP** е очевидно, че :

$$
U_2 = \frac{U_1.R(x)}{R_P};
$$

Ако се положи  $\beta$  =  $R(x)/R$ <sup>P</sup> – относително изменение на съпротивлението на преобразувателя и  $\alpha = \mathbf{R}_P/\mathbf{R}_T$  – коефициент на товара, то зависимостта на  $\mathbf{U}_2$  от  $\beta$  за различни  $\alpha$ е показана на фиг.2.

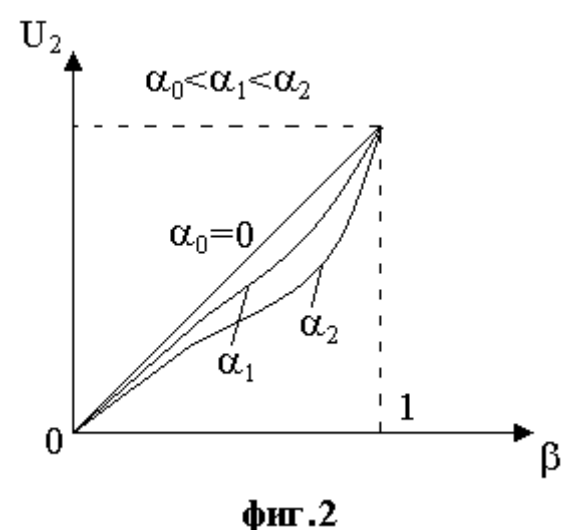

Ако  $\alpha$ . $\beta \ll 1$  (режим на празен ход)  $U_2$  се изменя пропорционално на  $\beta$ , т.е. на  $R(x)$ . Увеличаването на  $\alpha$  довежда до поява на нелинейност, която расте с нарастването на  $\alpha$ .

Максималната грешка от нелинейност е около  $0,15$ .  $\alpha$  при  $\alpha$  <  $0,1$  и  $\beta$  = 2/3. За намаляването й трябва да се увеличава **R<sup>T</sup>** .

## **СХЕМА НА ОПИТНАТА ПОСТАНОВКА**

Схемата е показана на фиг.3. Елементите имат следните стойности :

 $R_{\delta} = 120 \Omega$ ;

 $R_P = 170 \Omega$ ;

 $R_{T1} = 681 \Omega$ ;  $R_{T2} = 470 \Omega$ ;  $R_{T3} = 309 \Omega$ ;

Всички резистори са с клас **1%** . **VD<sup>1</sup>** е от тип **КС139А**.

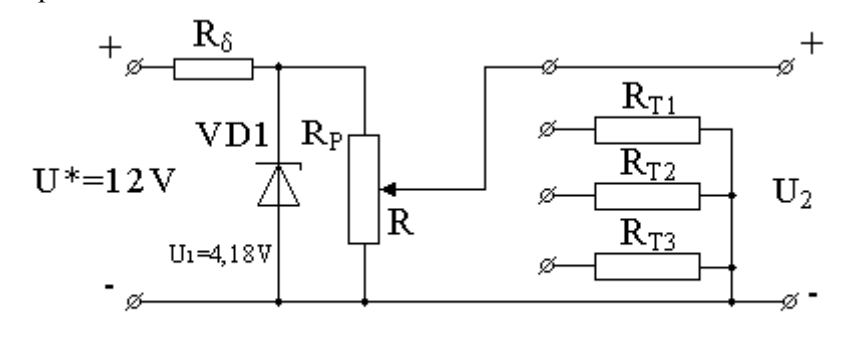

 $\phi$ иг. 3

## **ЗАДАЧИ ЗА ИЗПЪЛНЕНИЕ**

**Зад.1.**

В изходните клеми се включва цифров омметър и се снема зависимостта  $R(\alpha^o)$ . Ъгълът  $\alpha^o$ се задава по скалата на постановката от 0° до 300° през 50°. Данните се нанасят в *Таблица 1* и се построява тази зависимост.

## **Зад.2.**

Изчисляват се коефициентите  $\alpha_1$ ,  $\alpha_2$  и  $\alpha_3$  за трите стойности на  $\mathbf{R}_T$  (при празен ход  $\mathbf{R}_T \rightarrow \infty$ и  $\alpha_0 = 0$ ).

#### **Зад.3.**

От стабилизиран токоизправител се подава напрежение **U\*=12V** , а в изхода се включва постояннотоков цифров волтметър. По скалата на постановката се задават ъглови градуси, които чрез данните от т.(а) се трансформират в съпротивление **R**. Измерва се **U<sup>2</sup>** на празен ход и за трите стойности на **R**<sub>T</sub>. Изчислява се коефициента В. Данните се нанасят в *Таблица 1* и се строи зависимостта **U2()** при параметър (виж фиг.2).

#### **Зад.4.**

*Таблица 1*

 $3a \beta = \frac{1}{2} \beta_{\text{max}}$  се изчислява относителната грешка от нелинейност при  $\alpha_1$ ,  $\alpha_2$  и  $\alpha_3$  спрямо линейната зависимост на  $U_2$  от  $\beta$  при  $\alpha_0 = 0$  като се използва формулата :

$$
\gamma_{\text{near.}} = \frac{U_{2\text{mm.}} - U_{2\text{mm.}}}{U_{2\text{mm.}}} .100[\%]
$$

**Прави се сравнение между така определената грешка от нелинейност и теоретически** 

**пресметната максимална грешка.**

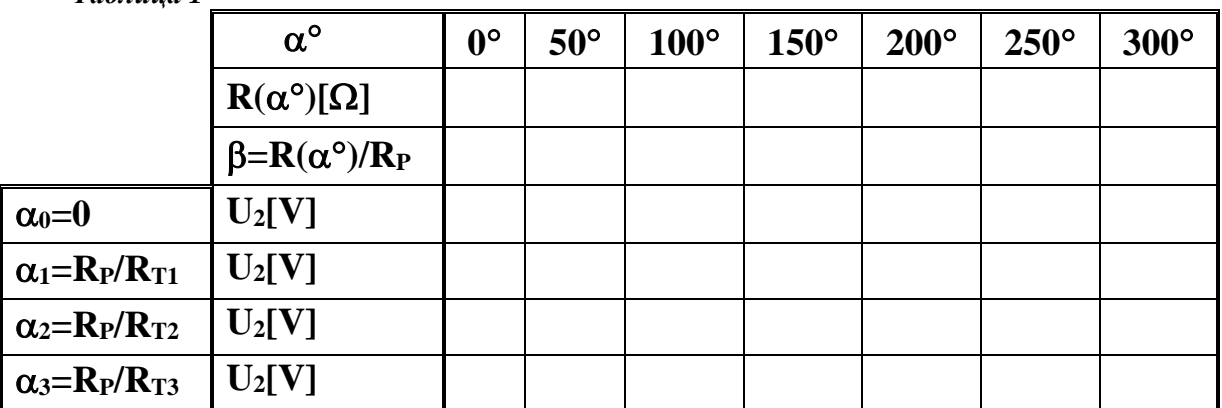

#### Изследване на преобразувател "съпротивление-честота" (R-f)

### **ЦЕЛ НА УПРАЖНЕНИЕТО**

Запознаване с принципът на работа на преобразувателите "съпротивление-честота". Определяне на възможните грешки на изследвания преобразувател.

#### **КРАТКА ТЕОРИЯ**

В някои случаи от практиката се оказва удачно за предаване на информация от първични измервателни преобразуватели (**ПИП**) да се използува честотно модулиран сигнал, за който е известно, че е с висока шумоустойчивост.

Устройствата, прилагани за тази цел се наричат аналого- честотни преобразуватели (**АЧП**) и обикновено работят съвместно с ПИП от параметричен тип – **R, L, C, M**. В такъв случай преобразуването е в следния порядък :

Неелектрическа величина  $\longrightarrow$  изменение на параметър от електрическа верига  $\longrightarrow$ изменение на честота (или период) на напрежение със синусоидална, правоъгълна или друга форма.

Една от многото възможни схеми на АЧП е показана върху макета и представлява преобразувател на **R** във **f** (респективно **Т**). Схемата съдържа интегратор (**DA1, C, R**), компаратор (**DA2**), ограничител на амплитуда (**VD1, VD2**) и делител на напрежение (**RX, R0**).

$$
M_{\text{ONE JIA}} \text{ce gokaxe, ye} \quad f = \frac{1}{T} = \frac{R_X}{4.R_0.\tau} \text{, } \text{Kb} \text{J} \text{et } \tau = R.C.
$$

В конкретния случай  $R_0 = 1$   $k\Omega \pm 5\%$ ,  $R = 10$   $k\Omega \pm 5\%$ ,  $C = 10$ nF  $\pm 10\%$  и  $\tau = 0.1$ .  $10^{-3}$  s.

Torasa: 
$$
f = \frac{1}{T} = \frac{R_X}{0.4}
$$
; (f B [Hz], T B [s] u R<sub>X</sub> B [Ω]).

## **СХЕМА НА ОПИТНАТА ПОСТАНОВКА.**

Показана е фиг.1. Означенията имат следния смисъл :

- ТЕС21 стабилизиран токоизправител;
- ЦЧ Цифров честотомер (осцилоскоп);
- ЛМ лабораторен макет;
- СМ съпротивителен магазин.

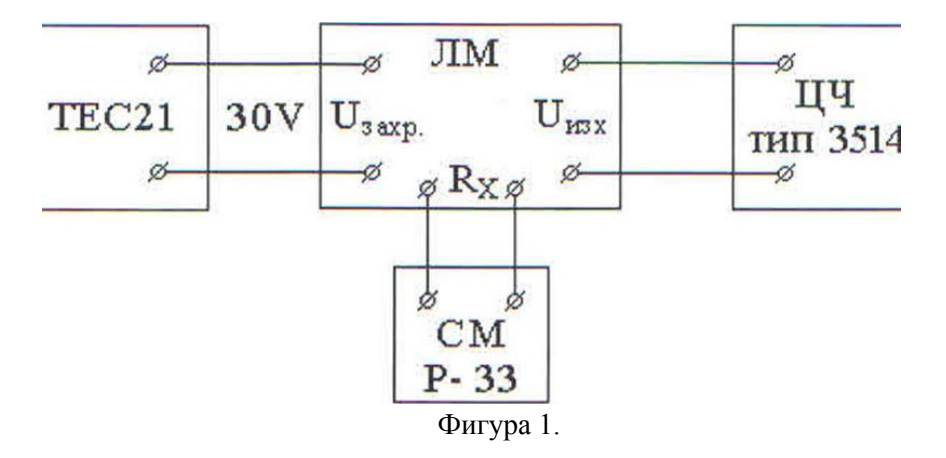

Освен това върху макета има изводи, към които е свързан изхода на интегратора (**UИНТ**). Това дава възможност за включване към тях на единия вход на двулъчев осцилограф, а към изхода на макета (U<sub>ИЗХ</sub>) да се включи другия вход. По този начин може да се наблюдава формата на напреженията в тези изходи.

## **ЗАДАЧИ ЗА ИЗПЪЛНЕНИЕ**

**Зад. 1.**

Да се изчислят по горните формули теоретичните стойности на  $f \times T$  за  $R_X = 100 \Omega$ . **Зад. 2.**

Като се променя  $\mathbf{R}_X$  от 100  $\Omega$  до 1000  $\Omega$  през 100  $\Omega$  да се измери честотата  $f$  в изхода. Резултатите да се нанесат в таблица. За всяка получена стойност на **f** да се изчисли **Т**. В една координатна система да се построят кривите **f(RX)** и **T(RX)**.

**Зад. 3.**

Да се определи грешката от нелинейност на преобразувателя при двукратно изменение на **R<sup>X</sup>** (**100** и **200**) и при десетократно изменение (**100** и **1000**) по формулата :

$$
\varepsilon_{_{OH}} = \frac{f_{\text{odicme} \text{ max}} - f_{_{\text{JHH} \text{ max}}}}{f_{_{\text{JHH} \text{ max}} \cdot} - f_{_{\text{JHH} \text{ min}}}}.100[\%]
$$

 $\frac{3a6e}{}$ **RX**  $\cdot$  **f**<sub>*MH*</sub>.min e честотата при  $R_X = 100\Omega$ 

 **fлин.max** при двукратно изменение на **R<sup>X</sup>** е удвоената стойност на честотата при **, а**  $**f**<sub>MHIM2X</sub>$  **при десетократно изменение на честотата е 10 пъти стойността на <b>f** при  $$  $= 100\Omega$ .

**Зад. 4.**

Да се наблюдава формата на напреженията в изходи U<sub>инт.</sub> И U<sub>изх.</sub> и осцилограмите да се начертаят в съвместна координатна система (една под друга).

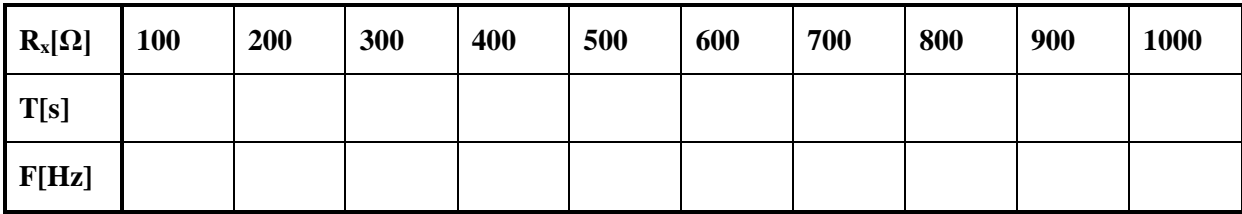

## **ЛАБОРАТОРНО УПРАЖНЕНИЕ №5 Изследване на капацитивни сензори**

#### **ЦЕЛ НА УПРАЖНЕНИЕТО**

Запознаване с различните видове капацитивни сензори, принципът им на действие и възможните техни проложения.

## **КРАТКА ТЕОРИЯ**

Принципът на действие на капацитивните сензори се основава на промяна на капацитета на електрически кондензатор под въздействие на контролираната величина:

$$
C = \varepsilon \frac{S}{d} = \varepsilon_0 \cdot \varepsilon_r \frac{S}{d'},\tag{1}
$$

където:  $\boldsymbol{\varepsilon}$  – диелектрична проницаемост на средата **-**  $\boldsymbol{\varepsilon} = \boldsymbol{\varepsilon}_0 \cdot \boldsymbol{\varepsilon}_r$ 

 $\epsilon_{0}$  <sub>−</sub> диелектрична проницаемост на вакуум − 8,8510<sup>-12</sup>F/m

 $\epsilon_r$  – относителна диелектрична проницаемост на средата, за въздух  $\approx 1$ 

*S* – площ (на припокриване) на електродите на кондензатора

 *d* – разстояние между плочите на кондензатора

Контролираната величина може да въздейства и да променя S, d или ɛ**.**

**Промяна на площта на припокриване на плочите на кондензатора – S – фигура 1.**

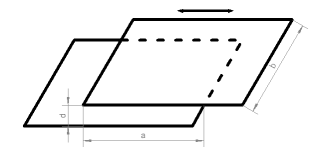

Фигура 1

$$
C = \varepsilon \frac{S}{d} = \varepsilon \frac{a \cdot b}{d}
$$
  
\n
$$
\frac{dC}{da} = \frac{\varepsilon \cdot b}{d}
$$
  
\n
$$
x_C = \frac{1}{2 \cdot \pi \cdot f \cdot C}
$$
 (2)

където: a, b – размери на припокриващата се площ на плочите на кондензатора.

**Промяна на разстоянието между плочите на кондензатора – d – фигура 2.**

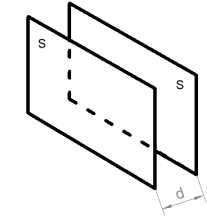

Фигура 2.

 $C = \varepsilon \frac{S}{I}$ d  $rac{\mathrm{d}C}{\mathrm{d}d} = \frac{\varepsilon \cdot S}{d^2}$  $d<sup>2</sup>$  (3)  $X_c = \frac{1}{2\pi}$ 2∙π∙f∙C

**Промяна на диелектричната проницаемост –** най-често при диференциални капацитивни сензори. Възможни са две конструкции на диференциални капацитивни сензори – фиг 3 и фигура 4.

При първата конструкция (фиг. 3) преместването на общия електрод, води до промяна на капацитетите на двата съставни кондензатора (С1 и С2), като общия капацитет С на диференциалния кондензатор се дава с (4).

$$
\downarrow \frac{c_1}{c_2}
$$
\n
$$
C = \frac{c_1 + c_2}{c_1 + c_2} \tag{4}
$$

Фигура 3.

При втората конструкция (фиг. 4) преместването на общия електрод също води до промяна на капацитетите на двата съставни кондензатора (С1 и С2), като общия капацитет на диференциалния кондензатор се дава с (5).

$$
\frac{\int_{0}^{1} \frac{d}{\sqrt{c}}}{\sqrt{c}} \frac{d}{\sqrt{c}} \frac{d}{\sqrt{c}}
$$

$$
C = C_1 + C_2 \tag{5}
$$

Фигура 4.

Възможни са три вида конструкции на капацитивните сензори:

- Плосък кондензатор фигура 5-а;
- Коаксиален кондензатор фигура 5-б;
- Щифтов кондензатор фигура 5-в.

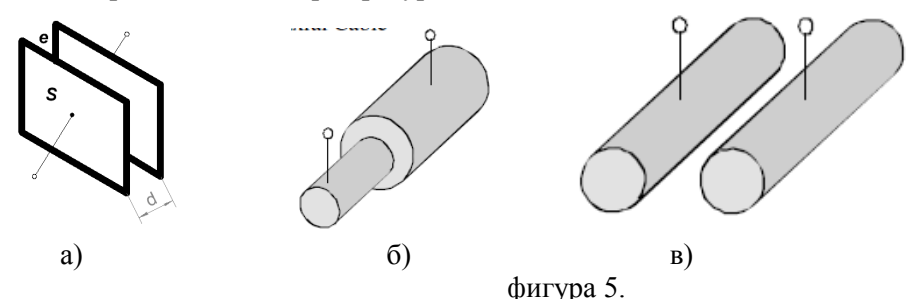

## **СХЕМА НА ОПИТНАТА ПОСТАНОВКА**

Схемата на опитната постановка е показана на фигура 6.

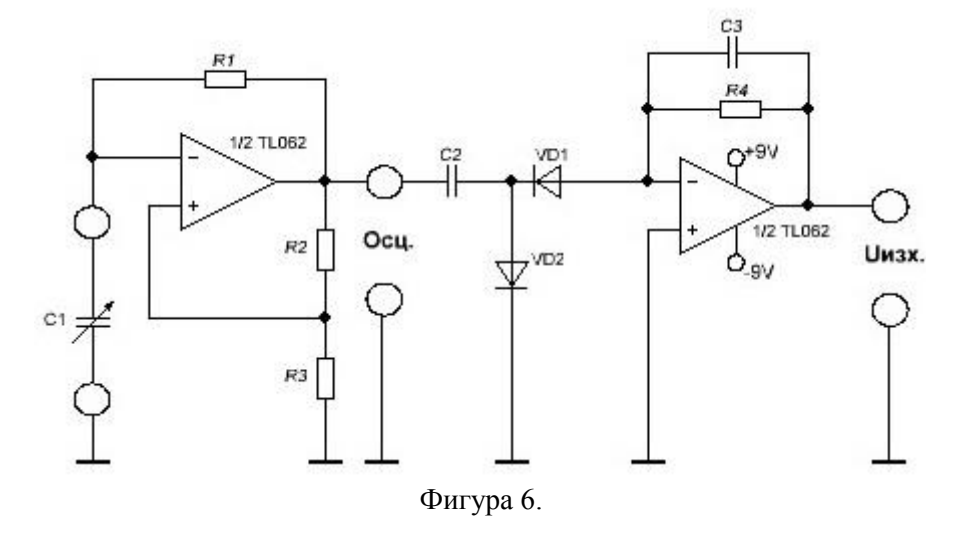

#### **ЗАДАЧИ ЗА ИЗПЪЛНЕНИЕ**

### **Зад. 1.**

Да се определят експериментално статичните характеристики,  $U_{\text{max}}=f(\alpha)$  и  $F_{\text{max}}=f(\alpha)$ , на капацитивен преобразувател за ъглови премествания, с промяна на площта на припокриване на електродите.

## **Зад. 2.**

Да се определят експериментално статичните характеристики  $U_{\text{max}}=f(d)$  и  $F_{\text{max}}=f(d)$ , на капацитивен преобразувател за линейни премествания, с промяна на разстоянието между електродите.

#### **Зад. 3.**

Да се представят графично получените характеристики.

#### **Зад. 4.**

По експериментално получените данни от задачи 1 и 2 да се изчисли минималната, средната и максималната стойност на капацитета на преобразувателя.

## **Зад. 5.**

Да се направи сравнение на получените по задачи 1 и 2 експериментални характеристики по отношение на линейност, чувствителност.

## **МЕТОДИЧЕСКИ УКАЗАНИЯ**

## **Зад. 1.**

Да се свържат изходните клеми на преобразувателя, означени с С', към входните клеми на измервателната схема, означени като С1. Оста на преобразувателя да се завърти в положение нула градуса. Към изходните клеми, означени като "изход", да се включи цифров волтметър. Към клемите, означени като "Осц", да се свърже сондата на канал 1 на осцилоскопа. Към клеми +9V-маса и -9V-маса се подава двуполярно захранващо напрежение от захранващ източник.

За да се снемат данните, необходими за построяване на статичната характеристика U<sub>изх</sub>=f( $\alpha$ ), оста на преобразувателя се завърта през 40 градуса. За всяко положение на оста се отчита стойността на изходното напрежение, по показанието на цифровия волтметър и се определя честотата на правоъгълните импулси, от екрана на осцилоскопа. Получените данни да се запишат в Таблица1.

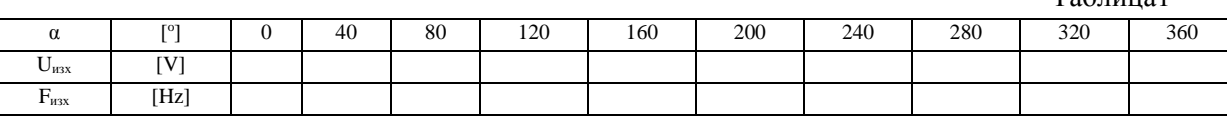

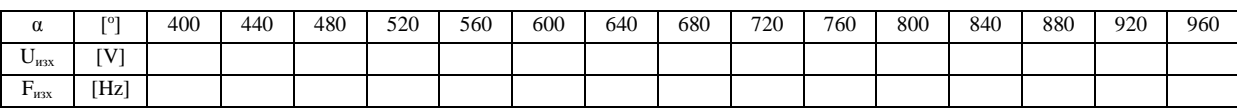

#### **Зад. 2.**

Да се свържат изходните клеми на преобразувателя, означени с С'', към входните клеми на измервателната схема, означени като С1. Оста на преобразувателя С' да се завърти в положение нула градуса. Към изходните клеми, означени като "изход", да се включи цифров волтметър. Към клемите, означени като "Осц", да се свърже сондата на канал 1 на осцилоскопа.

За да се снемат данните, необходими за построяване на статичната характеристика Uизх=f(d). Показалецът на линейната скала С'' се премества през едно деление (като се започне от 10, което отговаря на 0,2мм растояние между плочите на кондензатора), чрез винта на задната стена на стенда. За всяко положение на оста се отчита стойността на изходното напрежение, по показанието на цифровия волтметър и се определя честотата на правоъгълните импулси, от екрана на осцилоскопа. Получените данни да се запишат в Таблица 2.

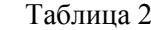

 $Ta6$ пина $1$ 

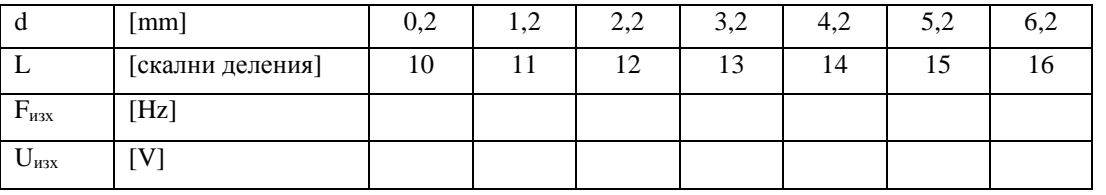

#### **Зад. 3.**

Графиките на получените зависимости се построяват в координатна система ъгъл α по абсцисната ос и напрежението или честотата, за първа задача и разстоянието между плочите на кондензатора d и напрежението или честотата, за втора задача.

#### **Зад. 4.**

Стойностите на капацитета на кондензаторите и за двете задачи се изчисляват по формулата:

$$
\mathcal{C} = \frac{T}{2,2 \cdot R} \tag{6}
$$

където: Т е периода на правоъгълните импулси за дадено положение на подвижната част на сензора, измерен с осцилоскопа в секунди,  $R = 42.5k\Omega$ .

#### **Изследване на датчици на Хол**

#### **ЦЕЛ НА УПРАЖНЕНИЕТО**

Запознаване с принципа на действие на сензорите на Хол в двете им основни конфигурации – с дискретен и с аналогов изход, и основните техни приложения.

#### **КРАТКА ТЕОРИЯ**

Принципът на действие на датчика на Хол, се основава на ефекта на Хол, състоящ се в следното - ако полупроводникова пластина се постави в магнитно поле и през нея се пропусне електрически ток, в направление перпендикулярно на направлението на магнитното поле, се създава електрическо поле с направление перпендикулярно на направлението на тока (вж. Фигура 1). Генерираното от сензора напрежение се дава със зависимостта:

$$
V_{H} = \frac{R \cdot I \cdot B}{d},
$$

където: R – константа на Хол;

B – магнитна индукция;

 $I - \text{rock}$ :

d – дебелина на пластината.

При полупроводници от p и n тип генерираното ЕДН на Хол е с противоположна полярност.

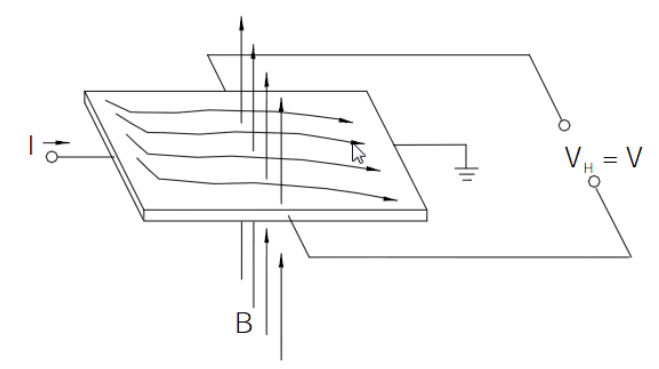

Фигура 1.

В практиката се срещат две основни конструкции на сензорите на Хол – с линеен и с дискретен изход.

**Сензори на Хол с дискретен изход**. При този тип сензори най-често изхода на полупроводниковия елемент на сензора се свързва към тригер на Шмит. По този начин се постигат две логически нива на изхода на сензора (лог. 0 и лог. 1). Намира приложение за отчитане на обороти, като сензор за положение, за определяне позицията на вала на безчетковите постояннотокови двигатели (BLDC), като сензори за близост.

**Сензори на Хол с линеен изход**. Изходът на сензора зависи линейно от измерваната/контролираната величина. Използват се като сензори за положение (например при безконтактните потенциометри) или като сензори за измерване на ток (в системи за честотно управление на променливотокови двигатели, в моторни защити, като защити по ток в захранващи блокове).

Сензор на Хол с линеен изход тип AD22151. Изходният сигнал на сензора е напрежение, пропорционално на магнитното поле, приложено перпендикулярно на горната част на корпуса на сензора. Възможни са две схеми на свързване на сензора – еднополярна и двуполярна.

При двуполярната схема на свързване (фиг. 2) напрежението на изхода на сензора е 2,5V (половината от захранващото) при отсъствие на магнитно поле (магнитна индукция В=0Gauss). Това напрежение се изменя линейно с промяната на индукцията, като може да расте или намалява в зависимост от посоката на B. Чувстивителността на сензора може да бъде задавана чрез промяна на стойностите на резисторите R2 и R3.

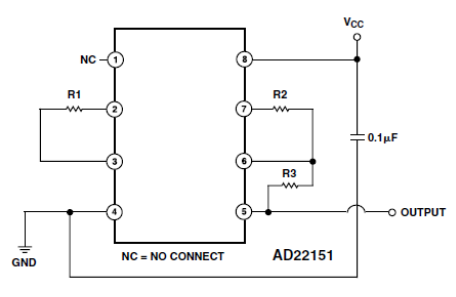

#### Фигура 2.

При еднополярна схема на свързване (фиг. 3) напрежението на изхода на сензора е 0V при отсъствие на магнитна индукция. Това напрежение расте линейно с нарастване на индукцията. Чувстивителността на сензора може да бъде задавана чрез промяна на стойностите на резисторите R2 и R3.

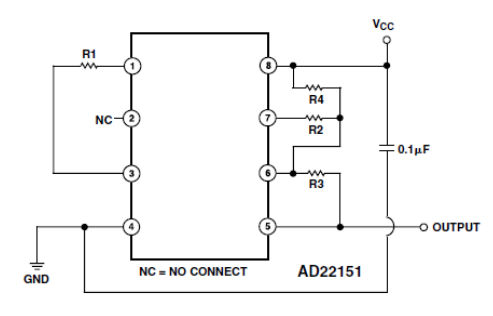

Фигура 3.

# **ЗАДАЧИ ЗА ИЗПЪЛНЕНИЕ**

**Зад. 1.**

Изследване на сензор на Хол с дискретен изход, тип UGN3113U.

**Зад. 2.**

Изследване на сензор на Хол с аналогов изход, тип AD22151*.*

# **МЕТОДИЧЕСКИ УКАЗАНИЯ**

## **Зад. 1.**

Схемата на опитната постановка за изпълнение на първа задача е показана на фиг. 4. Смисълът на означенията е следният:

- ЕД постояннотоков електродвигател;
- ТГ променливотоков тахогенератор;
- $E_1$  захранване на ЕД от 3 до 8 V;
- ПМ постоянен магнит;
- $E_2 3a$ хранване за сензора на Хол 12V;
- СХ сензор на Хол.

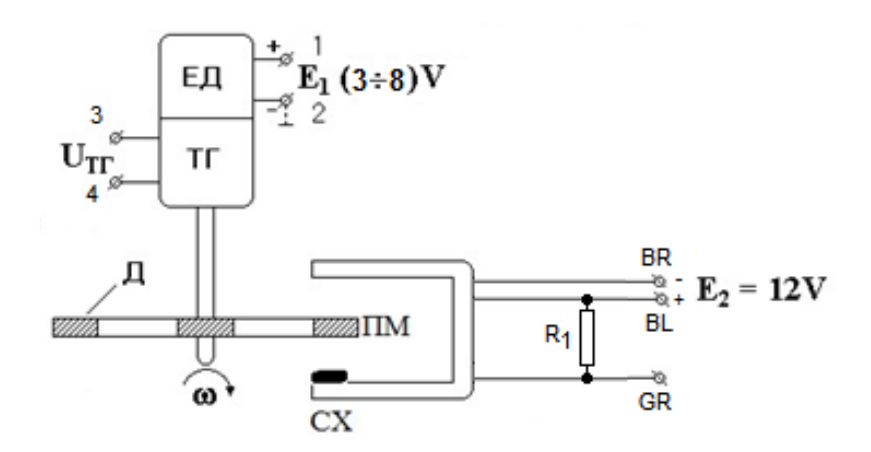

Включват се захранващите напрежения  $E_1$  и  $E_2$  ( $E_1 = 3V$  и  $E_2=12V$ ). Напрежението  $E_1$  се променя от 3 до 8V през 1V. За всяка стойност на Е<sub>1</sub> се измерва честотата и ефективната стойност на генерираното напрежение в изхода на тахогенератора, клеми 3 и 4 и импулсите в изхода на сензора на Хол, клеми BR (маса) и GR (изход на сензора). Резултатите се записват в Таблица 1.

Таблица 1

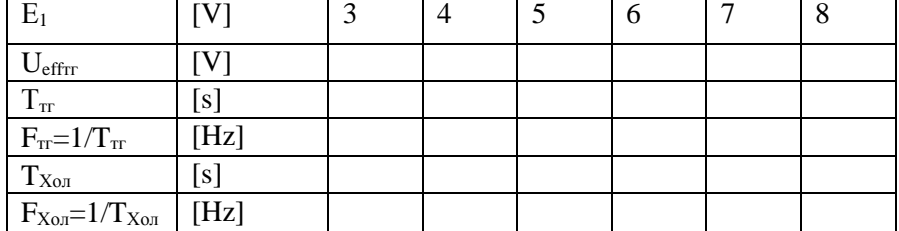

Правят се изводи за връзката между резултатите от трите измервания.

За някоя от точките на измерване (например  $E_1=5V$ ) се определят параметрите на импулсите в изхода на сензора на Хол – Output OFF Voltage V<sub>out</sub>, Output Saturation Voltage  $V_{\text{out(sat)}}$ , Output Rise Time t<sub>r</sub>, Output Fall Time t<sub>f</sub> и се сравняват с каталожните данни.

#### **Зад. 2.**

Схемата на опитната постановка за изпълнение на втора задача е показана на фиг. 5. Използвани са следните означения:

- ЛМ лабораторен макет реализиран на базата на сензор на Хол AD22151;
- ЦВ цифров волтметър.

В приложение №1 е показана пълната схема на устройството.

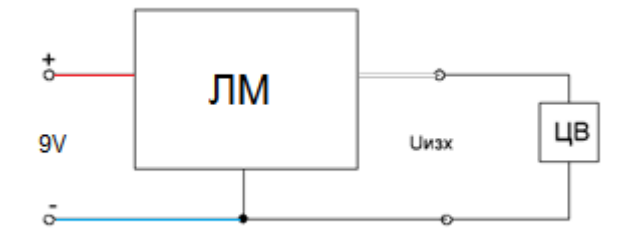

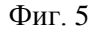

Подава се захранващо напрежение 9V, а в изхода се включва цифров волтметър. Изменя се разстоянието между сензора и постоянен магнит, създаващ магнитно поле, и се измерва напрежението в изхода на сензора.

Получените данни се записват в Таблица 2.

Таблица 2

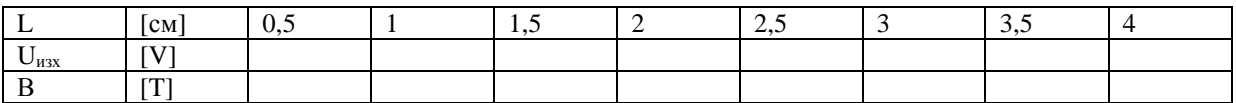

Начертава се графика на получената статична характеристика на сензора  $U_{\text{max}} = f(B)$ .

Изчисляват се стойностите на магнитното поле в [T] за всяка стойност на  $U_{\text{max}}$ , като се знае чувствителността на сензора 0,976mV/Gauss.

Изследването се изпълнява два пъти – за двата полюса на магнита.

\*Забележка 1Т=10000Gauss.

#### **Изследване на пиезоелектрически сензори**

## **ЦЕЛ НА УПРАЖНЕНИЕТО**

Изследване на възможностите на пиезоелектрическите преобразуватели за измерване на сила и вибрации.

## **КРАТКА ТЕОРИЯ**

Пиезоелектричните материали осъществяват обратима трансформация между електрична и механична енергия, което ги прави подходящи за реализиране на електромеханични сензори и актуатори. Принципът на действие на пиезоелектрическите сензори се основава на пиезоелектрическия ефект - натрупване на електрически заряди върху повърхността на кристал, при прилагане на усилие (най-често натиск) върху кристала. Най-често изполваният материал за пиезодатчици е кварц, чийто кристали представляват шестостенна призма (фигура 1). Трите оси на кристала се наричат: оптична – z-z; електрическа – x-x; механична – y – y.

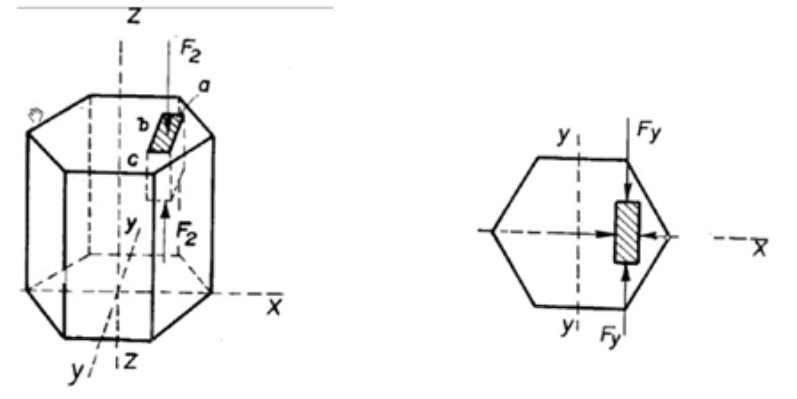

а) изглед отпред б) изглед отгоре

фигура 1.

Освен правия пиезоелектрически ефект, при който при прилагане на усилие върху кристала се генерират електрически заряди, съществува и обратен пиезоефект, състоящ се във възникване на механични деформации на пиезолектричния материал под въздействие на електрическо поле.

Напрежението на изхода на сензора при прилагане на механично усилие се дава с уравнението:

$$
V_0 = \frac{q}{C} = \frac{k.F}{C} = \frac{k.F.x}{\epsilon_0.\epsilon_r.A},
$$

където: q – електрически заряд;

- k пиезоелектрическа константа;
- F силата, прилагана върху сензора;
- А площ на стената на кристала, върху която се прилага механичното усилие;
- С капацитет на сензора;
- x дебелина на кристала;
- $\varepsilon_0$  диелектрична проницаемост на вакуум 8,8510<sup>-12</sup>*F*/*m*;

 $\varepsilon_r$  – относителна диелектрична проницаемост на средата, за въздух  $\approx 1$ .

## **ЗАДАЧИ ЗА ИЗПЪЛНЕНИЕ**

#### **Зад. 1.**

Да се определи експериментално статичната характеристика,  $U_{\text{max}}=f(G)$ , на пиезопреобразувателя 1 от опитната постановка.

## **Зад. 2.**

Да се определят експериментално резонансните честоти на "вибриращата вилка" 2 от лабораторната постановка във въздух.

## **Зад. 3.**

Да се определят експериментално резонансните честоти на "вибриращата вилка" 2 от лабораторната постановка във вода.

## **Зад. 4.**

Да се представят графично получените характеристики –  $U_{\text{max}}=f(F)$ , получена по задача 1 и  $U_{\text{max max}} = \varphi(f)$ , получена по задача 2 и 3.

## **МЕТОДИЧЕСКИ УКАЗАНИЯ**

## **Зад. 1.**

Към клеми 3 и 4 на лабораторната постановка (фиг. 2) да се включи цифров волтметър на обхват 20V. Да се подаде захранващо напрежение на стенда =15V (към клема 1 се подава "+", а към клема 2 – "-"). Към лоста на лабораторния макет последователно да се добавят тежести и да се отчита показанието на цифровия волтметър. Резултатите да се запишат в таблица 1.

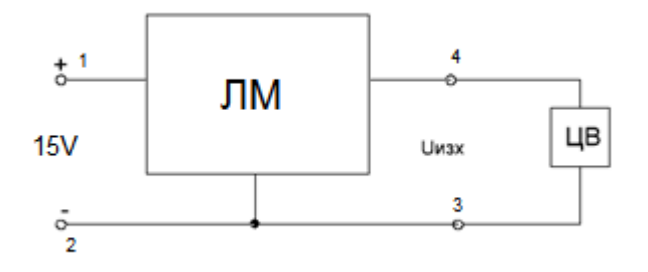

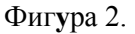

Таблица 1

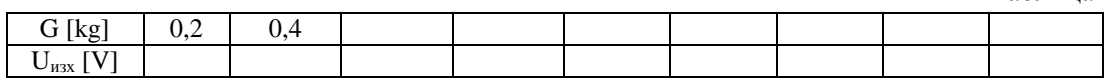

## **Зад. 2.**

Схемата на опитната постановка за изпълнение на втора задача е показана на фиг. 2**.**

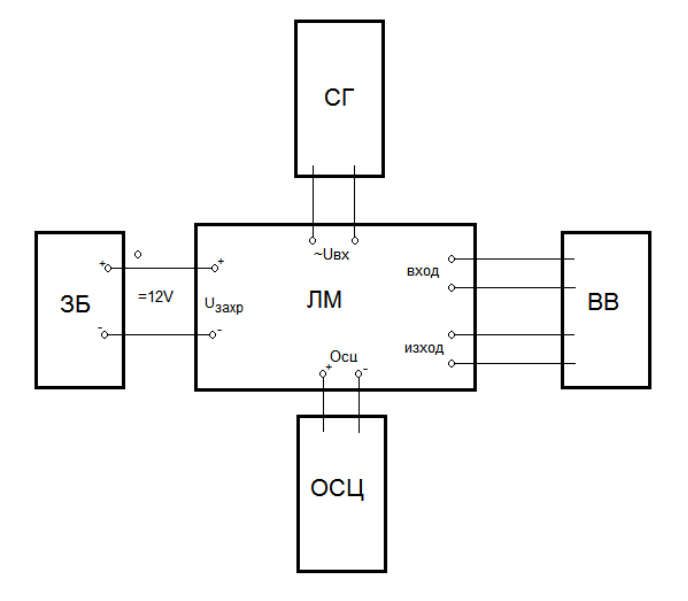

Фигура 2.

Използвани са следните означения:

- ЗБ захранващ блок;
- ЛМ лабораторен макет;
- ВВ "вибрираща вилка" съставена от два пиезоелектически преобразувателя;
- СГ синусоидален генератор;

## - ОСЦ – осцилоскоп.

Вибриращата вилка се поставя на обозначеното място. Към клеми ~  $U_{\text{ax}}$  на лабораторната постановка да се включи синусоидален генератор, като предварително се зададе амплитуда на изходното напрежение 2V, с нулева средна стойност. Към клеми "Осц" да се включи сондата на осцилоскоп с положение на превключвателя х1. Изводите на единия пиезоелемент, без значение кой от двата, да се включат към клеми "изход", а изводите на другия – към клеми "вход". Включва се захранващото напрежение =12V на стенда на клеми U<sub>захр</sub>. Изменя се честотата на синусоидалния генератор от 2kHz до 20kHz през 2kHz. Около резонансните честоти стъпката на промяна на честотата се намалява, за да се определи по-точно резонансната честота. Получените данни да се запишат в Таблица 2, където U<sub>изх</sub> е амплитудата изходното напрежение.

Таблица 2

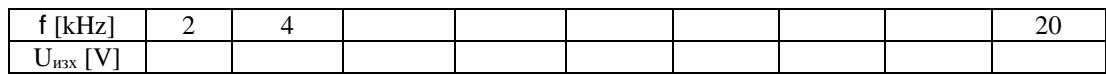

**Зад. 3.**

Налива се вода в съда с вибриращата вилка и се изпълнява задача 2.

#### **Изследване на сензори за близост – оптични, капацитивни, индуктивни сензори**

#### **ЦЕЛ НА УПРАЖНЕНИЕТО**

Запознаване с различните видове сензори за близост и изследване на най-често използваните в практиката.

#### **КРАТКА ТЕОРИЯ**

Сензорите за близост са такива сензори, при които отсъства допир между тях и преместващия се обект. Изходният им сигнал е функция от взаимното положение между преобразувателя и обекта. В зависимост от физическия принцип на действие, те могат да бъдат:

- индуктивни;
- капацитивни;
- ултразвукови;
- оптични;
- магнитни:
- вихровотокови и др.

Основно предимство на тези преобразуватели е високата им надеждност, поради отсъствието на механичен контакт между обекта и преобразувателя.

Като недостатък може да се отбележи нелинейната функция на преобразуване. Изходният сигнал зависи обикновено не само от разстоянието до обекта, но и от формата, и материала му.

Тези преобразуватели могат да работят в аналогов или дискретен режим. При аналогов режим изходният сигнал е непрекъсната функция от разстоянието между преобразувателя и обекта. В дискретен режим съществуват две дискретни нива на изходния сигнал – високо и ниско. Високото изходно ниво съответства на наличието на обект, намиращ се под определено разстояние до преобразувателя. Ниското ниво съответства на липса на обект или обектът е далеч от преобразувателя. Обикновено преобразувателите за близост се използват в дискретен режим на работа.

Оптични сензори за близост - състоят се от оптоелектронна двойка излъчвател и премник. В качеството на излъчвател най-често се използват инфрачервени светодиоди, но когато се налага да се разпознава цвят, се използват светодиоди, работещи във видимия спектър. В качеството на приемници се изполват фототранзистори, фоторезистори или фотодиоди. При оптичните сензори се използват три метода за регистриране на обекти – дифузен, бариерен и рефлекторен. При дифузния метод източникът и приемникът на светлина се намират един до друг или в един корпус. Ако има обект пред сензора, той отразява излъчената светлина (или част от нея) към приемника – фиг. 1. При бариерния метод приемникът и излъчвателят са в различни корпуси и се монтират един срещу друг. Регистрирането на обекта става, при преминаването му между приемника и излъчвателя, тъй като се прекъсва светлинния поток, подаван от излъчвателя към приемника – фигура 2. При рефлекторния метод излъчвателят и приемникът се намират един до друг или в един корпус. Срещу тях е поставен рефлектор, който отразява светлината към приемника. Когато обектът пресече светлинния поток, интензитета на отразената светлина, връщаща се обратно към сензора, намалява и обектът бива засечен – фигура 3.

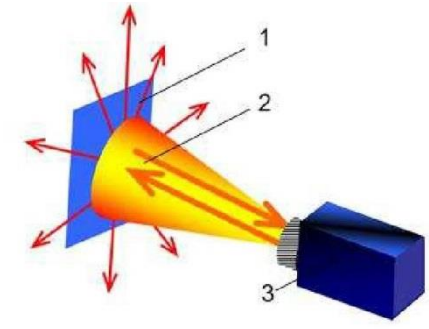

1 - обект; 2 - светлинен поток; 3 - сензор Фигура 1 Дифузен метод

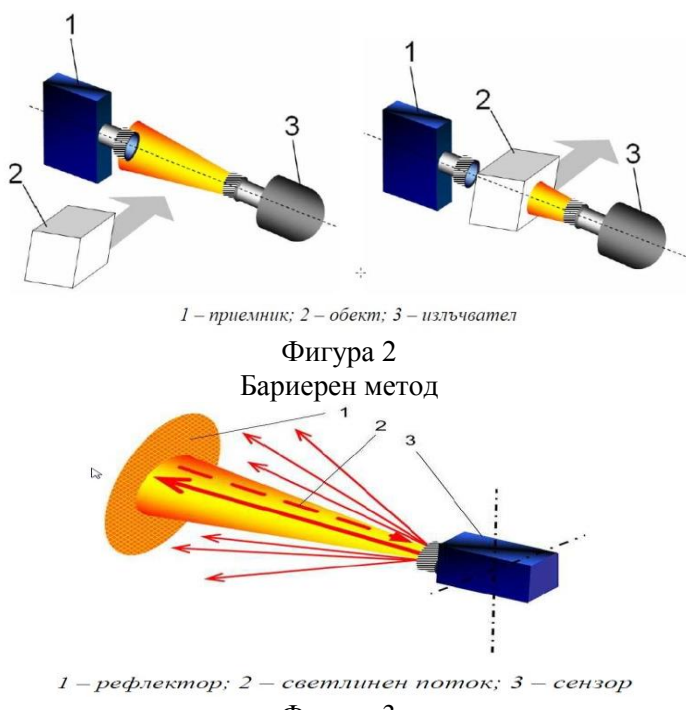

Фигура 3 Рефлекторен метод

Капацитивни сензори за близост. Чуствителният елемент представлява капацитивен преобразувател, чийто капацитет се променя при наличие на обект в зоната на действие на сензора. Обикновено чувствителната повърхност представлява два концентрично разположени метални електрода – фиг. 4. На фигура 5 е показана еквивалентната електрическа схема на сензора, на база на която се получава еквивалентния капацитет на сензора (1). Поради факта, че точките 2 и 3 обикновено се заземяват уравнение (1) добива вида (2).

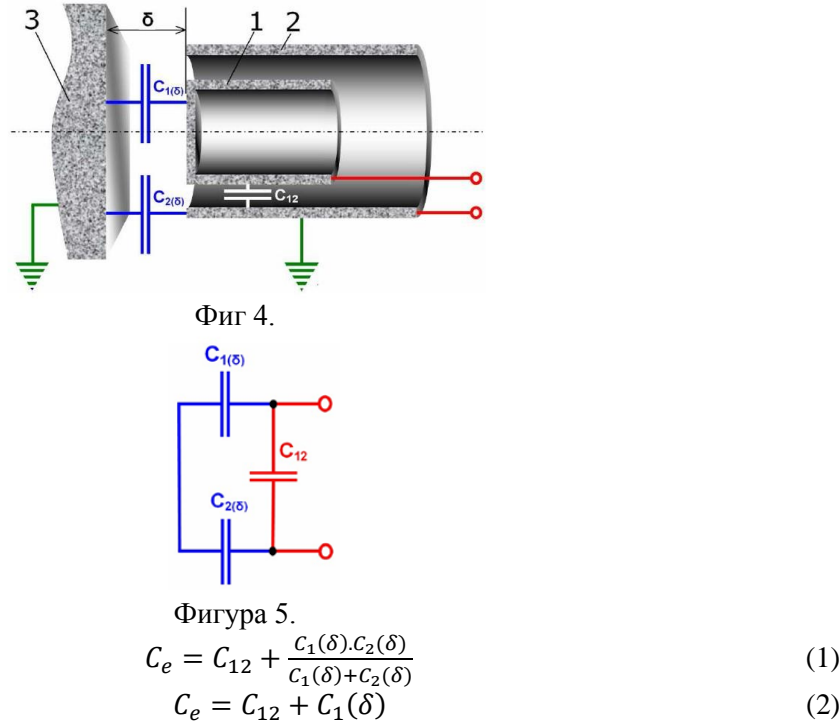

(1)

Индуктивни сензори за близост. Биват два вида:

 индуктивни сензори с промяна на магнитното съпротивление – състоят се от две намотки (намагнитваща и измервателна) – фигура 6. Магнитният контур на този преобразувател се затваря през обекта, който трябва да бъде феромагнитен материал или да има феромагнитно покритие.

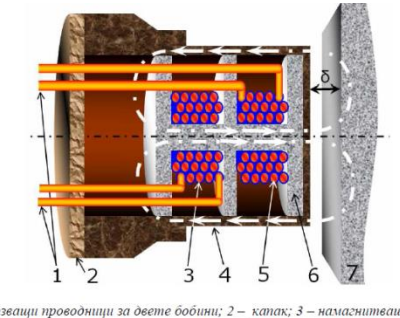

иващи проводници за двете бобини; 2 – капак; 3 – намагнитваща бобина;<br>4 – корпус от немагнитен материал; 5 – измервателна бобина;<br>6 – каркас (основа); 7 – феромагнитен обект<br> $\Phi$ ИГУРА 5.

 вихровотокови (високочестотни) – състоят се от бобина и високочестотен генератор (фигура 6). Протичащият през бобината променлив ток създава магнитно поле, което пресича обекта и създава вихрови токове в него. Вихровите токове също създават магнитно, което противодейства на полето породено от бобината. Това води до промяна на параметрите на бобината (активното съпротивление се увеличава, а индуктивността намалява).

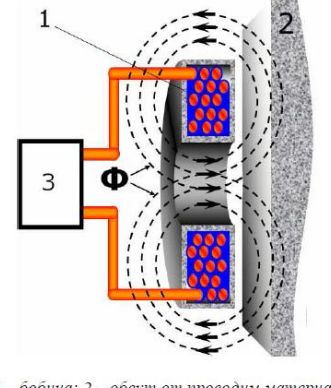

1 - бобина; 2 - обект от проводим материал; 3 - високочестотен генератор

Фигура 6.

# **ЗАДАЧИ ЗА ИЗПЪЛНЕНИЕ**

## **Зад.2.**

Да се определи разстоянието на действие на индуктивен сензор тип STS ID M12x1 и да се сравни с паспортните данни.

## **Зад.2.**

Дa се определи разстоянието на действие на капацитивен сензор за близост тип STS CD 18 при обекти от различен материал и да се сравни с паспортните данни.

# **Зад.3.**

Да се определи разстоянието на действие на оптичен сензор тип STS ODR, при дифузно отражение и отражение от рефлектор.

# **МЕТОДИЧЕСКИ УКАЗАНИЯ**

## **Зад. 1.**

Сензорът се свързва съгласно схемата от фиг.7. Обектът, посочен от ръководителя на упражнението, се приближава фронтално срещу сензора, докато сензорът реагира. Като индикатор за задействането на сензора се използва светодиода. Измерват се разстоянието, при които светодиодът светва и се записва в Таблица 1. Измереното разстояние се сравнява с паспортните данни, дадени в таблица 2.

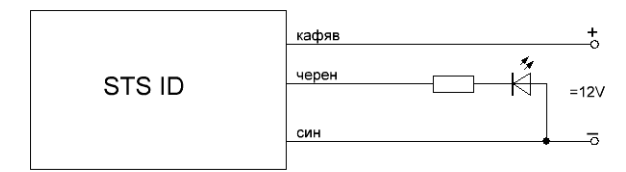

Таблица1

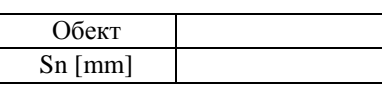

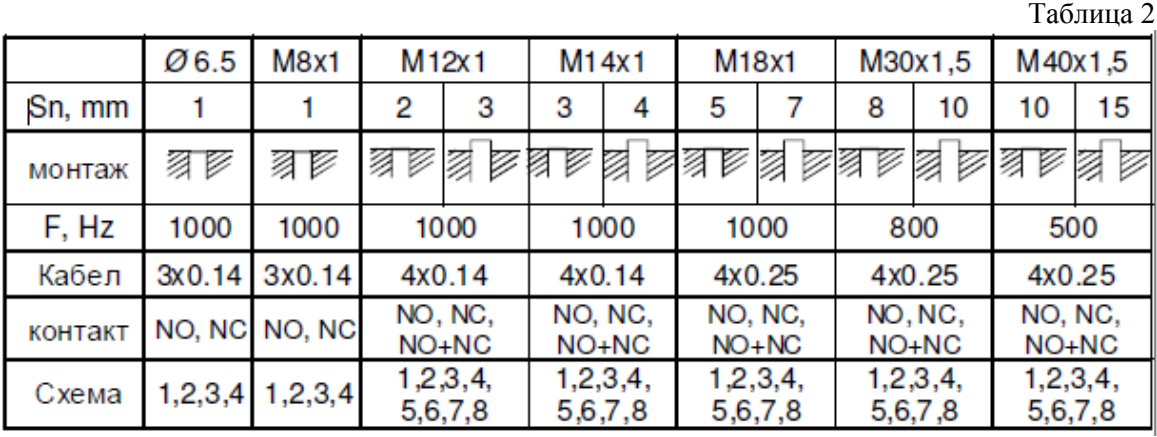

# **Зад. 2.**

Сензорът се свързва съгласно схемата от фиг.8. Използват се обекти от стомана, стъкло, гума, картон и PVC, във форма на квадрат с размери 30х30х3 mm. За различните обекти се повтаря процедурата за индуктивен сензор, фронтално срещу сензора. Резултатите се нанасят в Таблица 3.

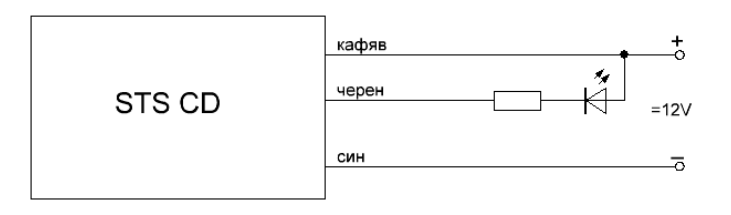

Фиг.8.

Таблица 3

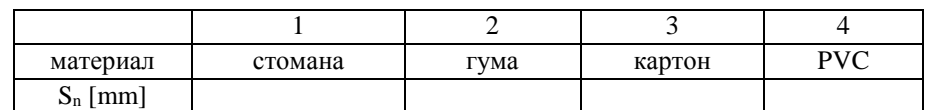

Изчислява се коефициент на сработване за различните материали, спрямо стоманата:

$$
k_{1 \div 5} = \frac{S_{n(1 \div 5)}}{S_{n1}}
$$

Получените резултати се сравняват с данните от Таблица 4.

Таблица 4

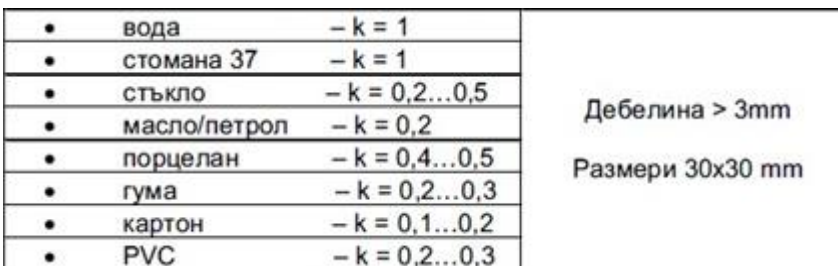

По паспортни данни  $S_{nl}$ =8mm.

## **Зад. 3.**

Сензорът се свързва съгласно схемата от фиг.9. Задава се максимална чуствителност на сензора чрез завъртане на регулировката в крайно дясно положение. Определя се разстоянието на действие на сензора по същия начин, както в предните точки, като се използва рефлектора от комплекта на сензора и бяла хартия със същите размери. Задава се минимална чувствителност чрез завъртане на регулировката в крайно ляво положение и отново се определя разстоянието на задействане. Резултатите се записват в Таблица 5.

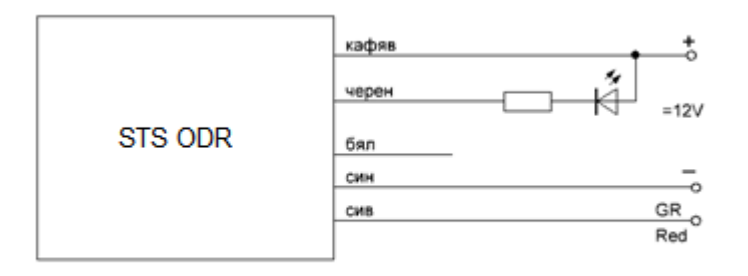

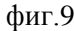

Таблица 5

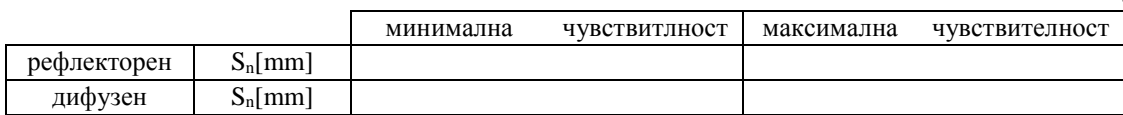

\*Забележка: Изводите на трите сензора са изведени на клеморед на лабораторния макет, като на клеми 1 и 3 се подава захранващо напрежение =12V към трите сензора (клема 1 се свърва към "+" на захранващия блок, а клема  $3 -$ към "-"). На клеми 5,6 и 7 са изходите на оптичния сензор (съответно черен, бял и сив проводник). На клема 8 е свързан изходът на капацитивния сензор, а на клема 9 – на индуктивния. На клеми 10 и 11 са свързани съответно катода и анода на светодиода, използан като индикатор за сработване.

## **Безконтактно измерване на температура. Инфрачервени сензори за измерване на температура**

## **ЦЕЛ НА УПРАЖНЕНИЕТО**

Запознаване с предназначението и възможностите на инфрачервена матрица Melexis MLX90620. Запознаване с визуализиращия софтуер на Melexis и неговите възможности.

#### **КРАТКА ТЕОРИЯ**

Температурата на съоръжения, обекти или процеси е сред редовно проследяваните параметри в редица индустриални производства. Често, обаче, контактното ѝ определяне е трудна, а дори и невъзможна задача. В този случай предпочитан метод е безконтактното ѝ измерване, подходящо за определяне на температурата на малки, движещи се или недостижими обекти, на динамични процеси, изискващи бърза реакция. Развитието на технологиите в областта дава възможност за избор от различни конструкции термометри, съобразно изискванията на конкретното приложение, но съответно добрият избор зависи от доброто познаване на функциите, предлагани от различните системи за измерване и на основите на технологията за безконтактно измерване. Основни фактори при избора се явяват приложната област, точността и надеждността на уреда, както и неговата цена.

Принципно, методите за безконтактно измерване на температурата се базират на интегрално излъчване (радиационен метод); монохроматично излъчване (яркостен метод) и цветови метод.

Топлинно излъчване

Безконтактните методи за измерване на температура се основават на законите на топлинното излъчване на телата. Всяко тяло с температура над абсолютната нула (-273 °C), поради движението на атомите и молекулите, излъчва електромагнитна енергия. Излъчването се осъществява за сметка на преобразуването на енергията на топлинното движение на атомите и молекулите на тялото в енергия на излъчването. Топлинното излъчване има непрекъснат спектър, но интензитетът на излъчваната от телата радиация е в пряка зависимост от температурата им, т. е. с повишаване на температурата на едно тяло правопропорционално се увеличава и неговата излъчвателна способност. При сравнително ниски температури от порядък до 500 °С, обектите излъчват основно инфрачервени лъчи. С увеличаването на температурата, цветът на телата се изменя, от тъмно червен до бял, съдържащ всички вълни на видимия спектър. За най-добри източници на топлинна енергия се смятат телата, които имат свойството изцяло да поглъщат попадналите върху тях електромагнитни вълни. Тези тела се приемат за идеално черни и при термодинамично равновесие те излъчват най-интензивно.

#### Инфрачервени термометри

Инфрачервени термометри са подходящи за измерване на температурата в широк диапазон. Обхватът им на измерване е от -20 до 4000 °C. Широкият кръг от възможни приложения определя и разнообразието от конструкции и функционални възможности.

Принципно, всички инфрачервени термометри включват няколко основни елемента: оптична система за събиране на енергията, излъчена от обекта; детектор за превръщане на тази енергия в електрически сигнал; емисионна приспособимост за калибриране на термометъра в съответствие със специфичните излъчващи характеристики на обекта и компенсираща електроника на околната температура, за да се гарантира, че температурните промени вътре в термометъра, дължащи се на ефектите на околната среда, няма да повлияят върху точността. Също така е добре да се има предвид, че всички инфрачервени термометри са зависими от начина на предаване на енергията от обекта към детектора. Критични фактори за точността на измерване се явяват зрителното поле (размер на обекта и разстояние), видът на измерваната повърхност, спектралната характеристика, температурният диапазон. Влияние върху измерването оказват и времето за реакция, околната среда и други.

Инфрачервените термометри обикновено работят или в много широк, или в много тесен спектрален обхват.

Инфрачервените матрични сензори се използват за безконтактно измерване на температура с висока точност. Те могат да бъдат използвани в климатични системи на битови и индустриални сгради, на автомобили; за измерване температура на движещи се части в промишлеността; за откриване на загуби на топлина от сгради; за засичане на движещи се обекти в алармените системи; за засичане на обекти от мобилни роботи.

Инфрачервената матрица MLX90621 е напълно калибрирана инфрачарвена матрица със спектър 16x4 пиксела в индустриален корпус ТО-39 с 4 извода – фигура 1. Работният диапазон на измерване е от -50°С до 300°С, а работната температура на корпуса на матрицата е от -40 до 85°С . В корпуса на матрицата е вграден микроконтролер, RAM и EEPROM памет, както и сензор за измерване температурата на самата матрица. В RAM паметта се записват резултатите от измерването, а в ЕЕPROM – калибровъчните параметри на матрицата. Блок схема на матрицата е показана на фигура 2. Достъпът до RAM и ЕЕРRОМ паметта става по I<sup>2</sup>C (I2C) протокол за комуникация. Честотата на опресняване на пикселите може да бъде настройвана в диапазона от 0,5 до 512Hz, като с увеличаване на честотата се увеличава и нивото на шум. Захранващото напрежение на матрицата може да бъде от 2,6 до 3,3V, като най-голяма точност на измерването се постига при захранващо напрежение 2,6V.

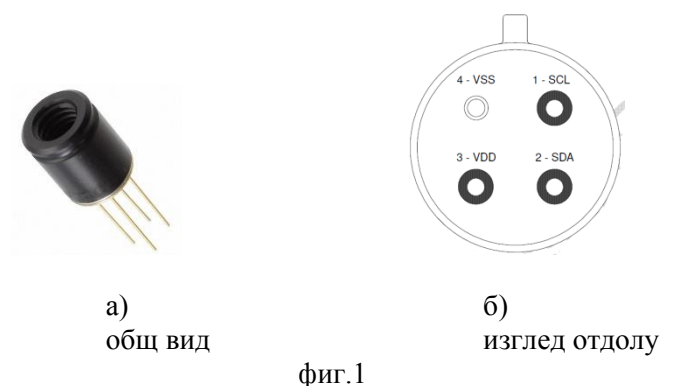

Инфрачервена матрица МLX90620

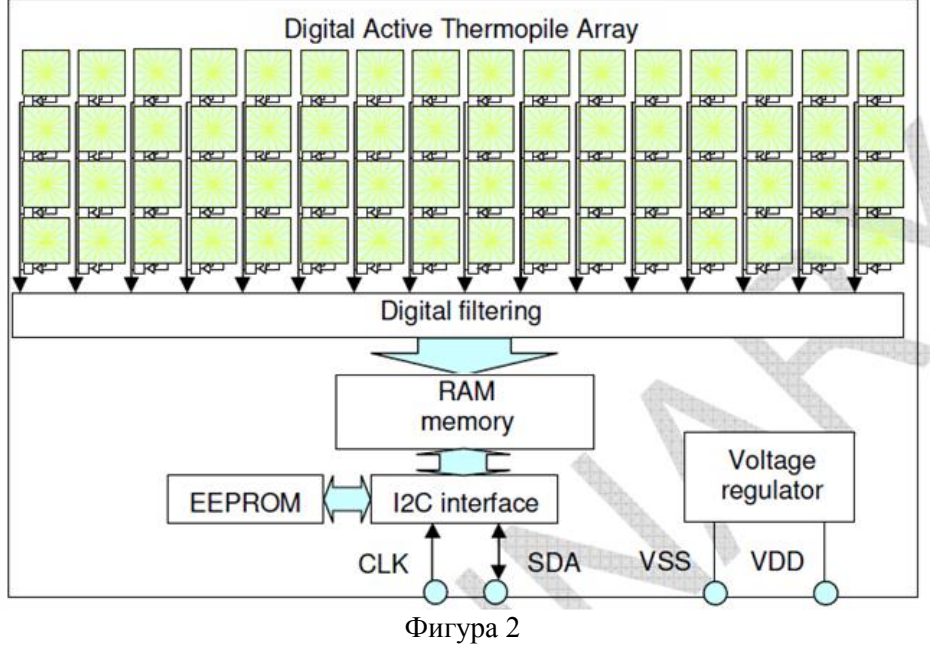

Блок схема на MLX90620

Инфрачервената матрица MLX90620 може да бъде поставена по два начина. В единият случай ширината на зрителното поле на матрицата е по-голяма от височината(4 реда по16 пиксела) – фигура 3,а в другия случай обратно – височината е по-голяма от ширината (16реда по 4 пиксела). Диаграмата на насоченост показва как точността на измерването се мени с промяна на посоката на матрицата спрямо измервания обект. Диаграма на насоченост на инфрачервената матрица MLX90620, при разполагане на сензора в хоризонтална посока (фиг.3), е показана на фигура 4.

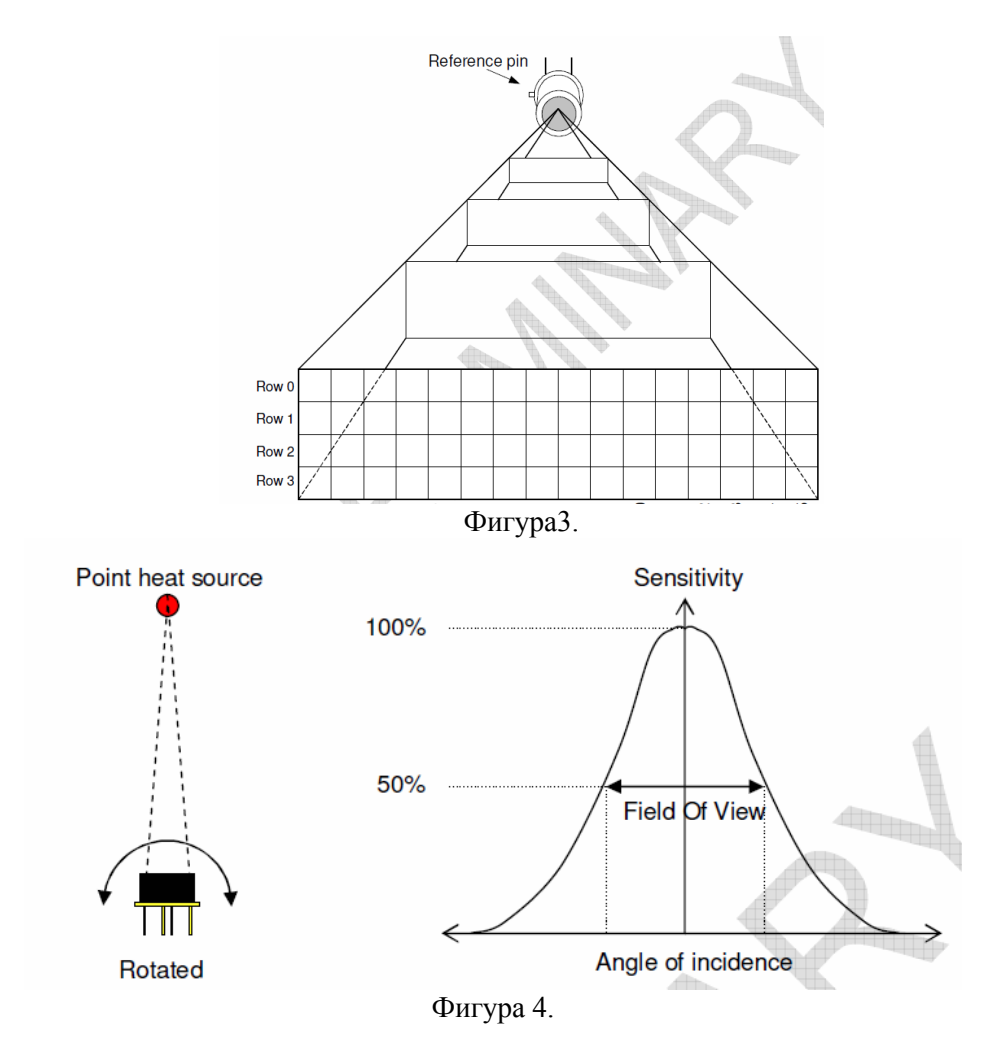

# **ЗАДАЧИ ЗА ИЗПЪЛНЕНИЕ**

## **Зад.1.**

Да се измери температурата на електрически поялник с инфрачервена матрица MLX90620 и развойна платка EVB90620. Платката да се свърже с персонален компютър, за следене на температурата да се използва програмата Mlx90620 Demo.

- Измерването да се проведе при следните честоти на опресняване: 0,5Hz; 4Hz; 16Hz; 64Hz;
- Измерването да се проведе при разрешителна способност: 4х16; 16х64; 32х128 пиксела;
- Измерването да се проведе при следните захранващи напрежения на поялника: 2V, 4V, 6V.

Данните от измерването да се съхранят във файл с разширение .csv с цел по-нататъчна обработка.

**Зад. 2.**

Да се определи диаграмата на насоченост на инфрачервената матрица MLX90620.

# **МЕТОДИЧЕСКИ УКАЗАНИЯ**

- 1. Инфрачервената матрица MLX90620 (1) се поставя в цокъла (2) на развойната платка EVB90620 (3), като репера (4) сочи към репера на платката (5) – фигура 5.
- 2. Развойната платка EVB90620 се свързва към персонален компютър, посредством USB кабела (6). Единият край на кабела (6) се свързва към USB порта (7) на развойната платка (3), а другият – към свободен USB порт на персоналния компютър – фигура 5.
- 3. Стартира се програмата Mlx90620 Demo, разположена на работния плот. Появява се прозорецът показан на фигура 6.
- 4. От бутона "Application" се извършва конфигурация на приложението избира се мерна единица за измерваната температура – [°C]; температурата да се изчислява

от персоналния компютър; директория за съхранение на текстовия (.csv) файл с данните от измерването - фигура 7.

- 5. От менютата "Measure" и "View" (фиг.6) се конфигурират параметрите на измерването в зависимост от конкретната задача.
- 6. От бутона "Do log" в менюто "Logging" (фиг.6) се създава текстов файл с разширение .csv, в който се съхраняват данните от измерването. Данните от измерването се записват в табличен вид и могат да бъдат преглеждани и обработвани чрез MS Excel, Matlab и др.

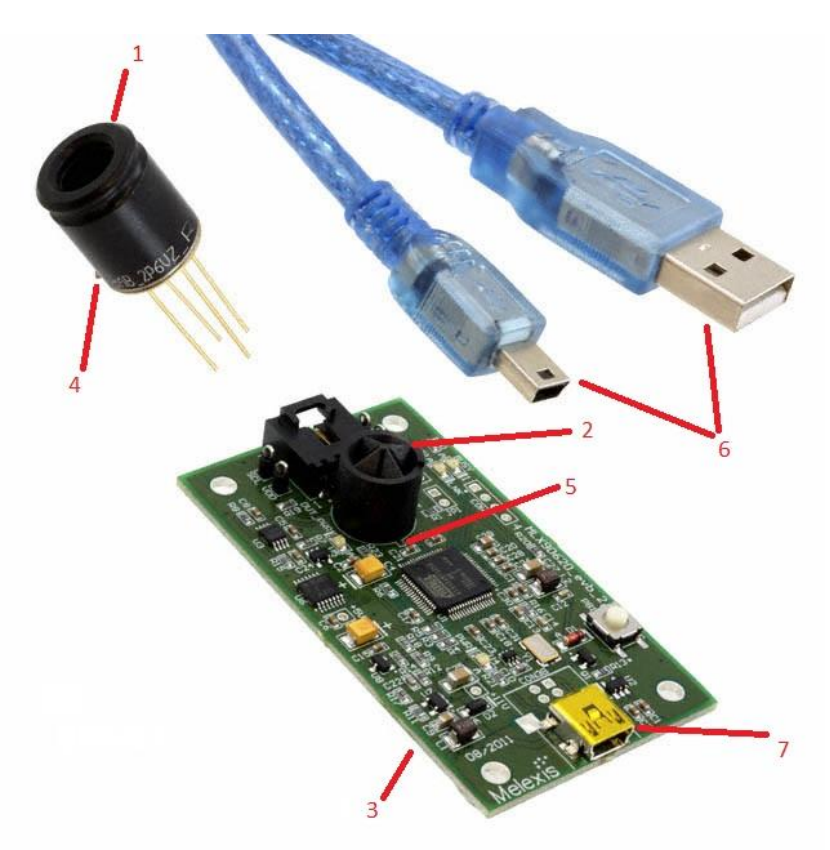

Фигура 5. Развойна среда EVB90620

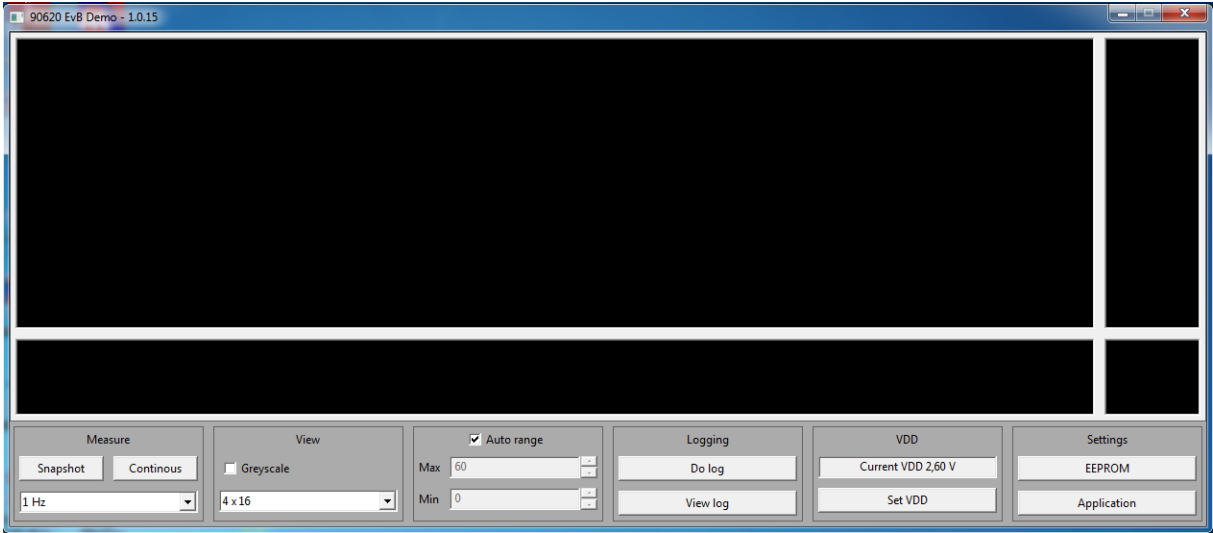

Фигура 6. Програмен продукт Mlx90620 Demo - общ вид

| m | 90620 EvB Demo - 1.0.15 |                  |      |                          |      |                                                                                         |                                                 |      |                                  |      |      |                           | $\mathbf{x}$<br>$-1$ |
|---|-------------------------|------------------|------|--------------------------|------|-----------------------------------------------------------------------------------------|-------------------------------------------------|------|----------------------------------|------|------|---------------------------|----------------------|
|   | 27,5                    | 27.7             | 27.8 | 27.5                     | 27,1 | 27.6<br>27.6<br>28.0<br>28.0<br><b>Application Settings</b>                             | 27.6<br>27.6<br>26.8<br>$\overline{\mathbf{x}}$ |      | 27.0                             | 27.2 | 27,5 | 26,8                      | 27,5                 |
|   | 27,6                    | 27,8             | 27,1 | 28.0                     | 27,4 | General Fonts<br>- Temperature scale-<br>Calculations<br>C Celsius<br>C PC calculations |                                                 |      | 27,0                             | 27,6 | 27,0 | 26,8                      | 27,6                 |
|   | 28,1                    | 27,7             | 27,8 | 27.9                     | 27,7 | C Fahrenheit<br>C EvB calculations<br>C Kelvin<br>C Raw (no calculations)               | - Log file delimiter-<br>$\overline{ }$<br>B.   |      | 27.1                             | 27,6 | 27,1 | 26,1                      | 28,1                 |
|   | 27,8                    | 27,9             | 27,6 | 27,8                     | 27,9 | Log file location                                                                       | 26,9                                            | 27,1 | 27,0                             | 26,8 | 27,8 |                           |                      |
|   | 27,5                    | 27,7             | 27,8 | 27,5                     | 27,1 | OK<br>27.6<br>28,0<br>28,0<br>27,6                                                      | Apply<br>Cancel<br>26,6<br>27,6<br>27,6         |      | 27,0                             | 27,2 | 27,5 | 26,8                      | Ta 29,5 °C           |
|   | Snapshot                | Measure<br>Start |      | View<br>$\Box$ Greyscale |      | $\overline{\triangledown}$ Auto range<br>H<br>$\vert$ 60<br>Max                         | Logging<br>Do log                               |      | <b>VDD</b><br>Current VDD 2,60 V |      |      | Settings<br><b>EEPROM</b> |                      |
|   | 1 Hz                    | $\mathbf{r}$     |      | $4 \times 16$            |      | H<br>$\mathbf{I}$ 0<br>Min<br>$\overline{\phantom{a}}$                                  | <b>View log</b>                                 |      | Set VDD                          |      |      | Application               |                      |

Фигура 7. Конфигуриране на Mlx90620 Demo

#### **Изследване на цифров жироскоп**

## **ЦЕЛ НА УПРАЖНЕНИЕТО**

Запознаване с периферен модул PmodGyro, включващ цифров жироскоп L3G4200D и вграден температурен сензор, и неговото изследване.

## **КРАТКА ТЕОРИЯ**

PmodGyro на компанията Digilent е периферен модул, съдържащ триосен жироскоп L3G4200D с цифров изход и вграден температурен сензор. Жироскопа измерва ъглова скорост по трите координатни оси (x, y и z), като позволява три конфигуруеми работни режима:  $\pm 250^{\circ}/c$ ек,  $\pm 500^{\circ}/c$ ек или  $\pm 2000^{\circ}/c$ ек. Общ вид на модула е показан на фигура 1. На фигура 2 е поканано разположението на координатните осите спрямо корпуса на жироскопа.

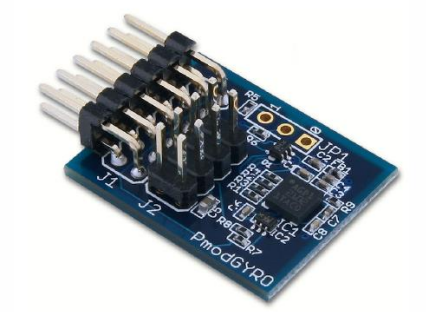

Фигура 1 Периферен модул PmodGYRO – общ вид

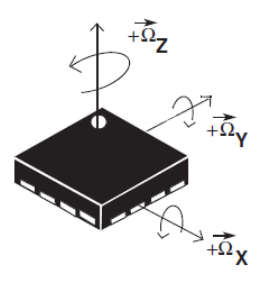

Фигура 2.

Разположение на координатните оси спрямо корпуса на цифров жироскоп L3G4200D

Принцип на действие. Жироскопите се използват с цел поддържане (определяне) на посоката на движение на даден обект. За постигане на тази цел цифровите жироскопи измерват ъглова скорост и генерират на изхода си цифров сигнал пропорционален на тази скорост. Тази скорост може да бъде интегрирарана във времето за да се изчисли отклонението от нулева позиция в градуси (°).

Изчисляването на ъгловата скорост ω става на база на формула (1)

$$
\omega = \text{DN. S} \left[ \frac{\text{N}}{\text{s}} \right],\tag{1}
$$

където: DN – цифрова стойност на изхода на сензора;

S – чувствителност на сензора при избрания обхват в | °  $\frac{s}{\pi e}$  ].

Ъгълът на завъртане се получава като:

$$
\theta = \int \omega(t)dt,\tag{2}
$$

като в една цифрова система интегрирането може да бъде заменено със сума от правоъгълници (фиг.3) или от трапеци (фиг.4). От фигурите ясно се вижда, че при замяна на интеграла със сума от трапеци точността е по-висока.

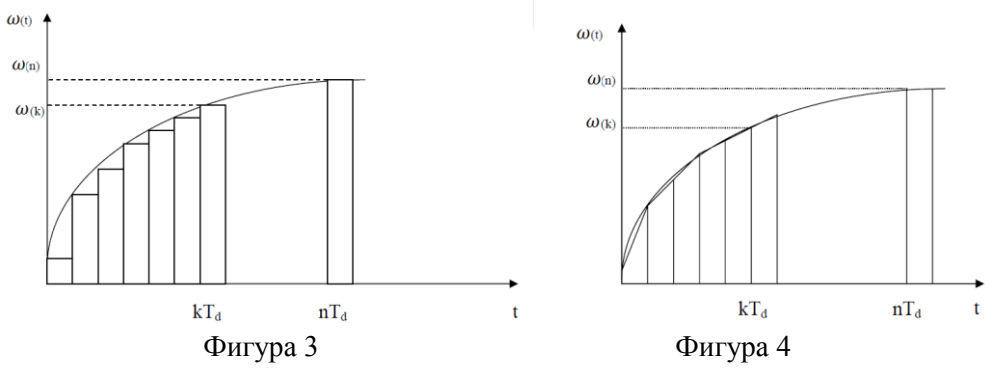

Замяна на интеграла със сума от правоъгълници Замяна на интеграла със сума от трапеци

При използване на метода за замяна на интеграла със сума от правоъгълници ъгълът на завъртане се дава с уравнение (3).

$$
\theta = \int \omega(t)dt = T_d \sum_{k=1}^{n} \omega(k).
$$
 (3)

 А при използване на метода за замяна на интеграла със сума от трапеци ъгълът на завъртане се дава с уравнение (4).

$$
\theta = \int \omega(t)dt = T_d \sum_{k=1}^{n} \frac{\omega(k) + \omega(k-1)}{2},
$$
\n(4)

където Т<sub>а</sub> – период на дискретизация;

k – пореден номер на такта на дисретизация.

Модулът PmodGyro използва стандартен 12-пинов конектор за комуникация по SPI интерфейс (J1) или стандартен 8-пинов конектор за комуникация пи I<sup>2</sup>C (I2C) интерфейс (J2). Комуникацията по подразбиране е  $I^2C$ . При този стандарт за комуникация се използват две линии за връзка между отделните устройства – линия за данни (Serial Data Line – SDA) и линия за синхронизация (Serial Clock – SCL). Устройството поддържа две честоти за синхронизация – 100kHz и 400kHz. При I <sup>2</sup>C комуникацията към едно главно устройство, могат да се свържат много подчинени по една обща шина. Всяко устройство има свой уникален адрес. Адресът на жироскопа L3G4200D по подразбиране е 1101001, като стойността на най-младшия бит може да бъде променена хардуерно. Захранващото напрежение на жироскопа е 3V (2,4-3,6V).

За прочитане на данните от цифровия жироскоп, той е свързан към развойна среда Arduino Uno посредством I <sup>2</sup>C интерфейс. Arduino Uno е входно-изходна платка с отворен код за хоби роботика и интерактивни проекти. Общ вид на развойната среда е показан на фигура 3. Работното напрежение на Arduino Uno е 5V. Това налага използване на конвертор на логически нива за осъществяване на комуникация между двете устройства. Електрическа схема на конвертора е показана на фигура 4.

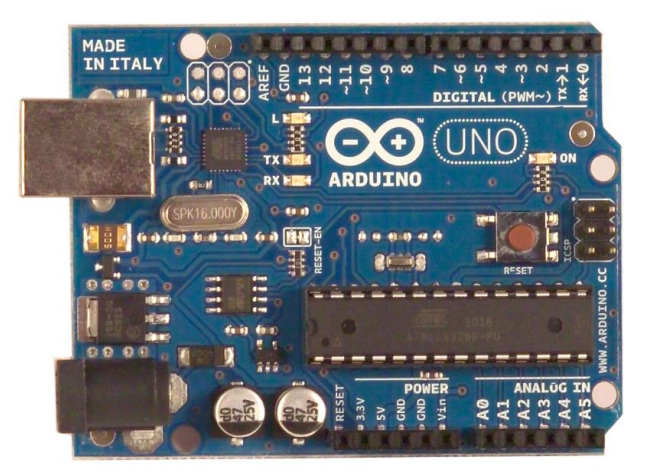

Фигура 3 Arduino Uno – общ вид.

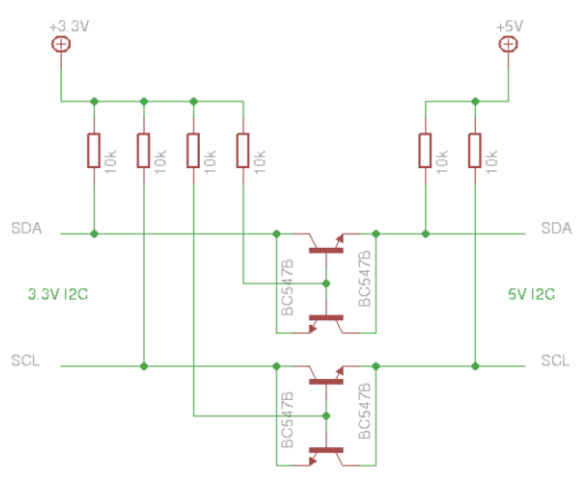

Фигура 4

Двупосочен конвертор на логически нива.

# **СХЕМА НА ОПИТНАТА ПОСТАНОВКА**

Схемата на свързване на цифровия жироскоп към развойна среда Arduino Uno е показана на фигура 5.

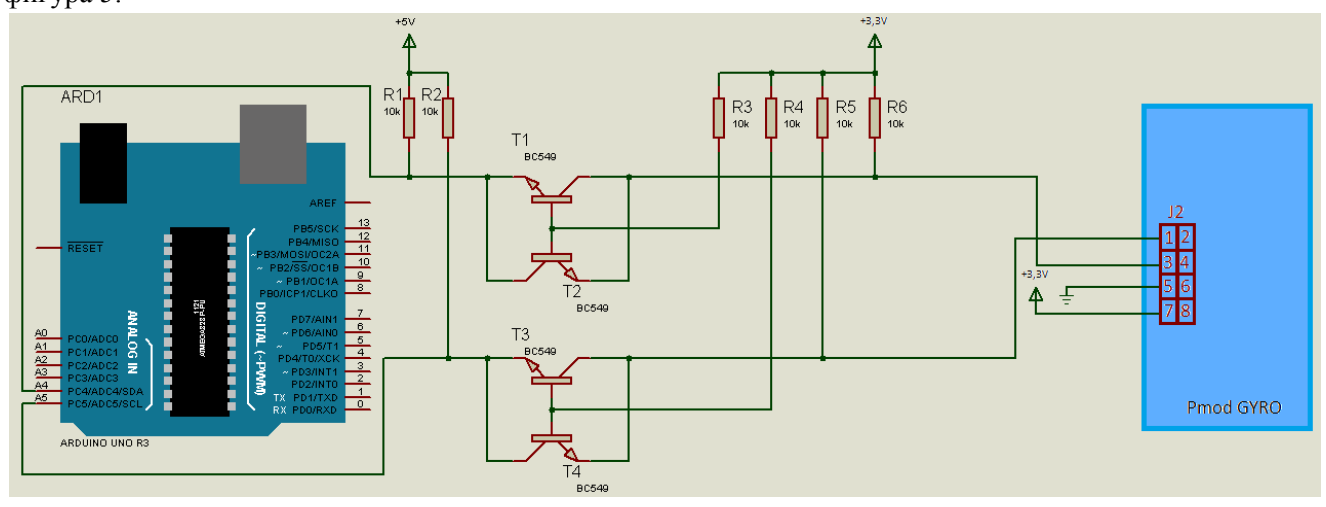

Фигура 5.

## **ЗАДАЧИ ЗА ИЗПЪЛНЕНИЕ Зад.1.**

Да се определи ъгълът на завъртане спрямо оста z на платформата от лабораторния стенд за всяко деление на скалата на лабораторния макет.

## **МЕТОДИЧЕСКИ УКАЗАНИЯ**

- 1. Реперът на въртящата се част на лабораторния макет се поставя в положение 0°.
- 2. Конектор J2 на жироскопа PmodGYRO се свързва към конвертора на логически нива –  $\phi$ иг.4
- 3. Конвертора на логически нива се свързва към конектори POWER и ANALOG IN на развойната платка Arduino Uno.
- 4. Развойната платка Arduino Uno се свързва към персонален компютър посредством USB кабел. Чрез него системата комуникира с компютъра и получава захранване.
- 5. Стартира се програмния продукт Arduino IDE.
- 6. Указва се коя развойна платка ще бъде използвана (Tools->Board->Arduino Uno)
- 7. Указва се порта на който е свързана платката (Tools->Port->COM…).
- 8. Стартира се монитора на серийната комуникация, на който се изписват данните от жироскопа (Tools->Serial Monitor).
- 9. Въртящата се част на лабораторния макет се завърта от 0° до 360° през 10° (в посока обратно на часовниковата стрелка) и се отчитат показанията на жироскопа. Резултатите се нанасят в таблица 1.

Таблица 1

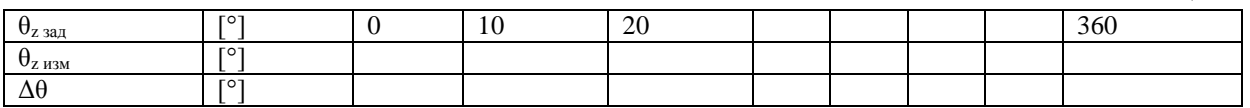

- 10. Реперът на въртящата се част на лабораторния макет се поставя в положение 0°.
- 11. Въртящата се част на лабораторния макет се завърта от 0° до 360° през 10° (в посока по часовниковата стрелка) и отново се отчитат показанията на жироскопа.
- 12. Определя се максималната относителна приведена грешка за двете посоки на въртене по формула (5)

$$
\gamma = \frac{\Delta\theta}{\theta_{max} - \theta_{min}} = \frac{\theta_{z \text{ saq max}} - \theta_{z \text{ ns max}}}{\theta_{max} - \theta_{min}} \cdot 100 = \frac{\theta_{z \text{ saq max}} - \theta_{z \text{ ns max}}}{360 - 0} \cdot 100[\%]
$$
(5)

#### **Изследване на цифров акселерометър и компас**

#### **ЦЕЛ НА УПРАЖНЕНИЕТО**

Запознаване и изследване възможностите на цифров акселерометър и компас LSM303DLM.

## **КРАТКА ТЕОРИЯ**

LSM303DLM съдържа в себе си два сензора – акселерометър, измерващ ускоренията по три координатни оси, и магнитен сензор измерващ напрегнатостта на магнитното поле отново по три координатни оси. Потребителят има възможност да избира между три обхвата на акселерометъра: ±2g/±4g/±8g и седем обхвата на сензора за напрегнатост на магнитното поле:  $\pm 1,3/\pm 1,9/\pm 2,5/\pm 4/\pm 4,7/\pm 5,6/\pm 8,1$ gauss. Двата сензора могат да бъдат включвани и изключвани независимо един от друг. Общ вид на устройството е показан на фигура 1, електрическа схема е показана на фигура 2.

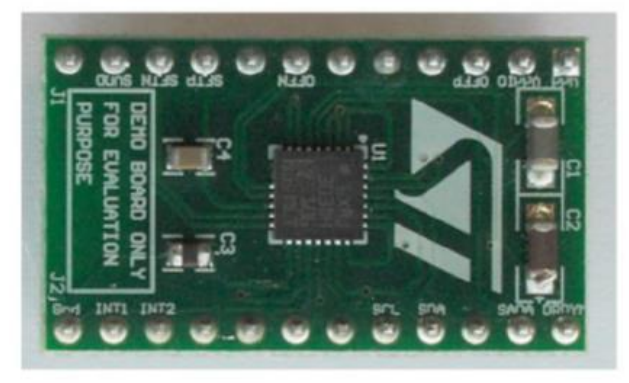

Фигура1. LSM303 - общ вид

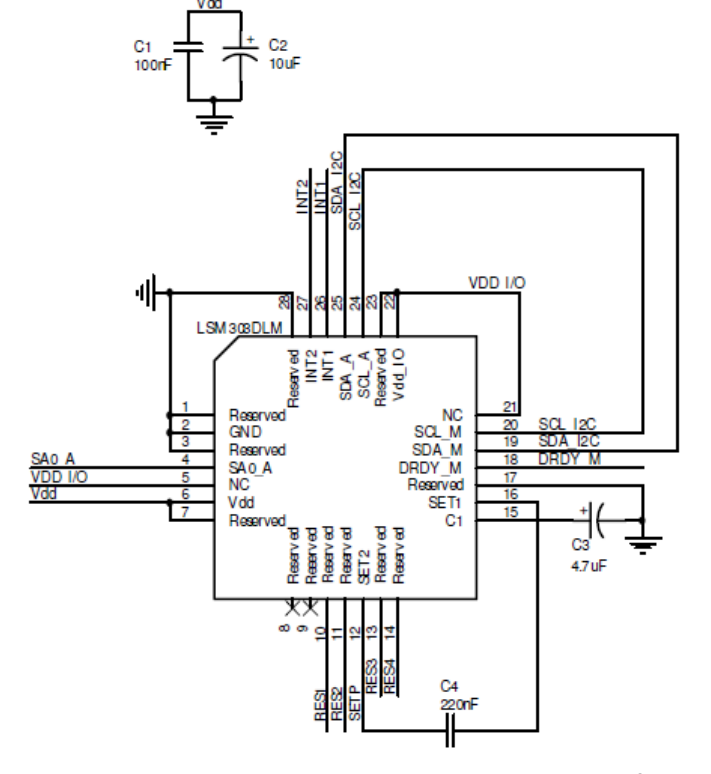

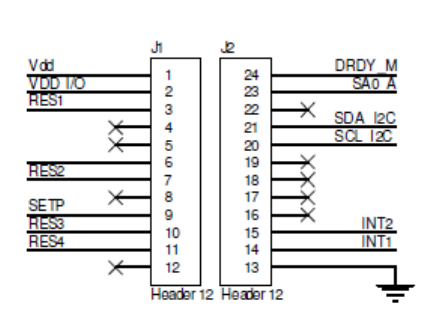

Фигура 2. LSM303 – електрическа схема.

Устройството изпраща данните от двата сензора чрез I <sup>2</sup>C интерфейс за комуникация. При този стандарт за комуникация се използват две линии за връзка между отделните устройства – линия за данни (Serial Data Line – SDA) и линия за синхронизация (Serial Clock – SCL). Устройството поддържа две честоти за синхронизация – 100kHz и 400kHz. При I2C комуникацията към едно главно устройство, могат да се свържат много подчинени по една обща шина. Всяко устройство има свой уникален адрес. Адресът на акселерометъра е 001100х, като стойността на най-младшия бит може да бъде променена хардуерно – ако извод SA0\_A е свързан към маса, то х=0, а ако SA0\_A е свързан към захранващото напрежение то х=1. Адресът на сензора за магнитно поле е 0011110.

Захранващото напрежение на устройството е 2,5V (2,16-3,6V).

За прочитане на данните от акселерометъра и компаса, те се свързват към развойна среда Arduino Uno посредством I<sup>2</sup>C интерфейс. Arduino Uno е входно-изходна платка с отворен код за хоби роботика и интерактивни проекти. Общ вид на развойната среда е показан на фигура 3. Работното напрежение на Arduino Uno е 5V. Това налага използване на конвертор на логически нива за осъществяване на комуникация между двете устройства. Електрическа схема на конвертора е показана на фигура 4.

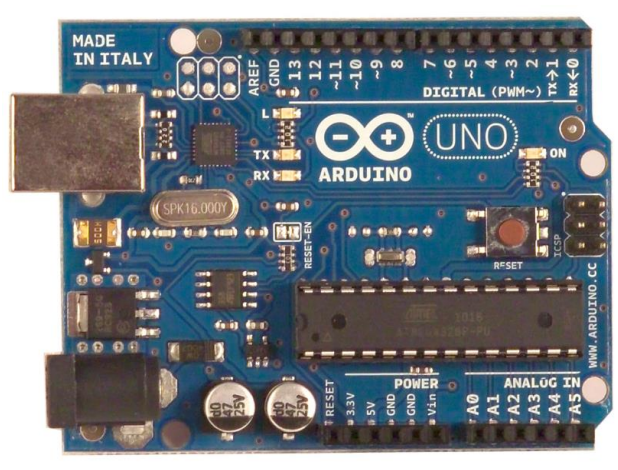

Фигура 3. Arduino Uno – общ вид.

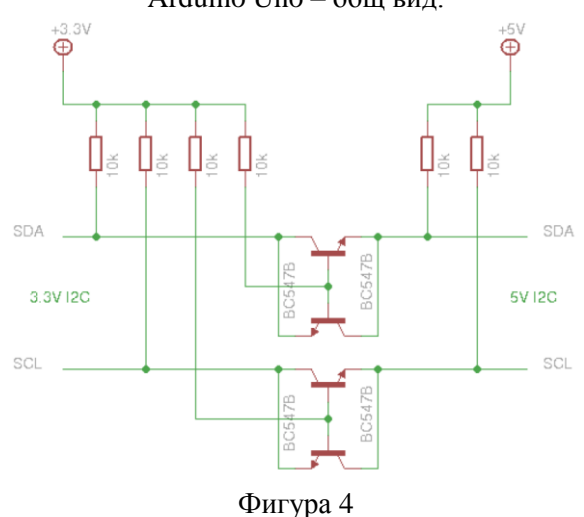

Двупосочен конвертор на логически нива.

#### **СХЕМА НА ОПИТНАТА ПОСТАНОВКА**

Схемата на свързване на LSM303 към развойна среда Arduino Uno е показана на фигура 5.

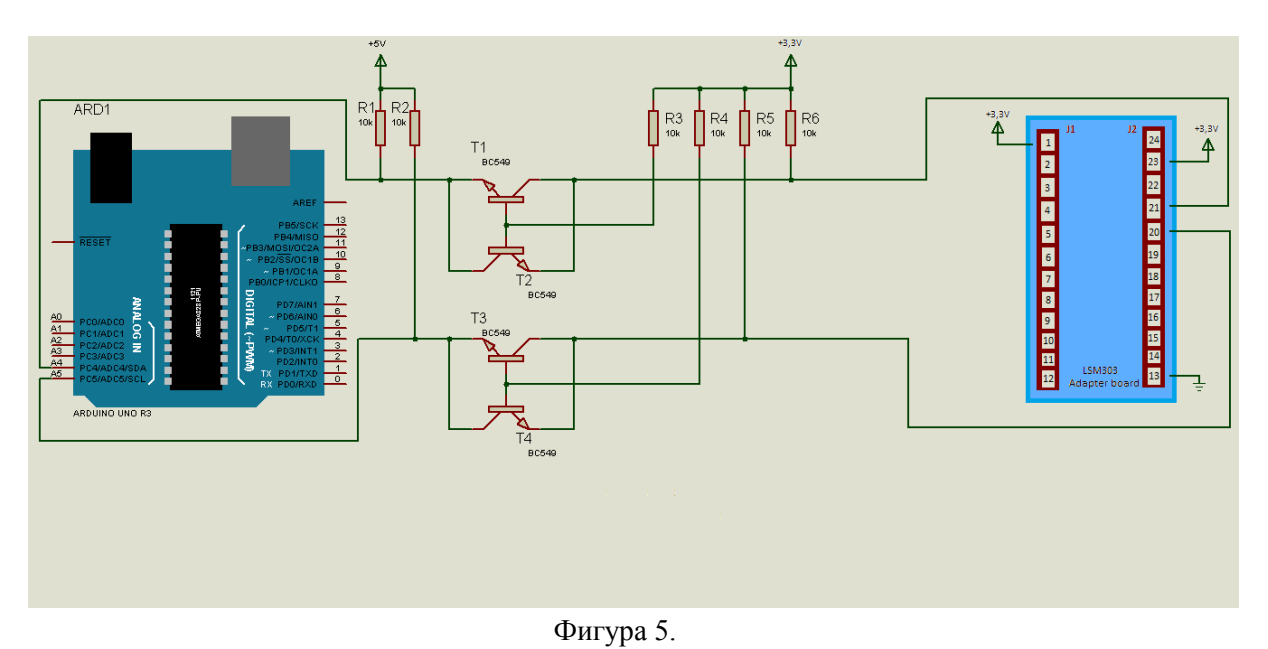

# **ЗАДАЧИ ЗА ИЗПЪЛНЕНИЕ**

## **Зад.1.**

Да се определят проекциите на земното ускорение по осите x и y при различни ъгли на завъртане чрез цифров акселерометър LSM303.

## **Зад. 2.**

Да се снеме зависимостта на изходния код на компаса от ъгъла на завъртане на постановката.

# **МЕТОДИЧЕСКИ УКАЗАНИЯ**

## **Зад.1.**

- 1. Преходната платка LSM303 се поставя в цокъла на платката конвертор на логически нива, като се следи извод 1 на платката да сочи към извод 1 на цокъла.
- 2. Конвертора на логически нива се свързва към конектори POWER и ANALOG IN на развойната платка Arduino Uno.
- 3. Развойната платка Arduino Uno се свързва към персонален компютър посредством USB кабел. Чрез него системата комуникира с компютъра и получава захранване.
- 4. Стартира се програмния продукт Arduino IDE.
- 5. Указва се коя развойна платка ще бъде използвана (Tools->Board->Arduino Uno)
- 6. Указва се порта на който е свързана платката (Tools->Port->COM…).
- 7. Стартира се монитора на серийната комуникация, на който се изписват данните от акселерометъра (Tools->Serial Monitor или чрез бутонa Serial Monitor в горния десен ъгъл на екрана).
- 8. Въртящата се част на лабораторния макет се завърта от 0° до 360° през 10° (в посока обратно на часовниковата стрелка) и се отчитат показанията на акселерометъра. Резултатите се нанасят в таблица 1.

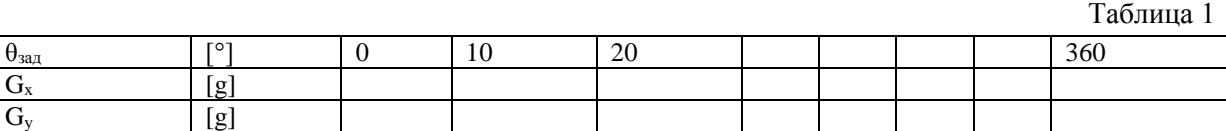

9. Сравняват се експериментално получените данни с теоретично изчислените по формули (1) и (2)

$$
G_x = G_{xmax} \cos \theta \tag{1}
$$

$$
G_{y0} = G_{ymax} sin \theta \tag{2}
$$

**Зад. 2.**

- **1.** Въртящата се част на лабораторния макет се завърта в положжение 0°.
- 2. Натиска се бутон "Reset" на развойна платка Arduino Uno.

**3.** Лабораторната постановка се завърта през 10° в посока обратно на часовниковата стрелка. За всяко деление се отчитат стойностите на магнитното поле по трите оси. Резултатите се нанасят в таблица 2.

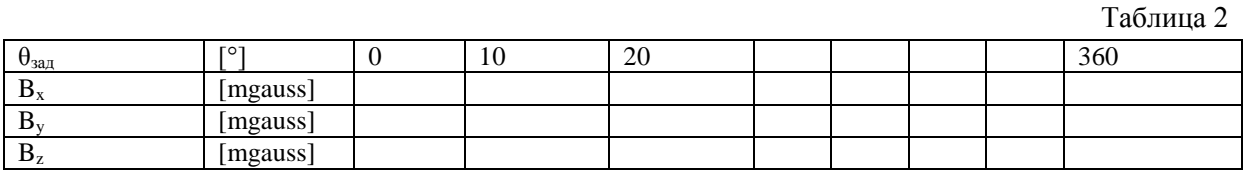

#### **Изследване на аналогов акселерометър**

#### **ЦЕЛ НА УПРАЖНЕНИЕТО**

Запознаване с принципа на действие и изследване възможностите на аналогов акселерометър ADXL327.

## **КРАТКА ТЕОРИЯ**

Ускорението е векторна физична величина, която показва бързината на изменение на скоростта (големина и посока) на движеща се материална точка. Определя се като изменението на скоростта на движение на точката за единица време т.е. производната на скоростта във времето.

$$
a = \frac{dv}{dt} \tag{1}
$$

Сензорът за измерване на ускорение се нарича акселерометър. Възможни са различни конструкции, като:

 Потенциометричен акселерометър (фиг.1). Съдържа маса (seismic mass), прикрепена с помощта на пружина (spring) към корпуса на сензора. При прилагана на ускорение към корпусът на сензора масата се премества, разтягайки или свивайки пружината, и променя положението на плъзгача на потенциометъра на изхода на сензора.

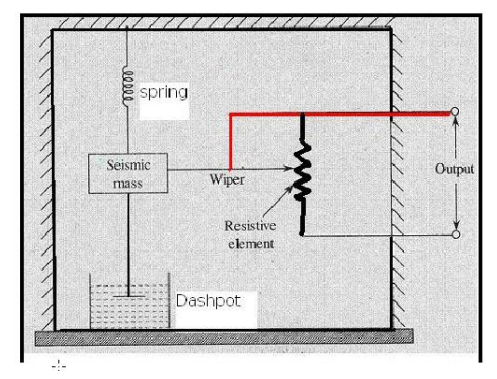

Фигура 1.

 Акселерометър със сензор на Хол (фиг. 2). Съставен е от маса (mass), свързана постедством пружина към корпуса на сензора. На върха на масата е прикрепен постоянен магнит (Magnet). Под влияние на измерваното ускорение се променя разстоянието между масата с магнита и сензора на Хол, а от там и изходното напрежение на сензора.

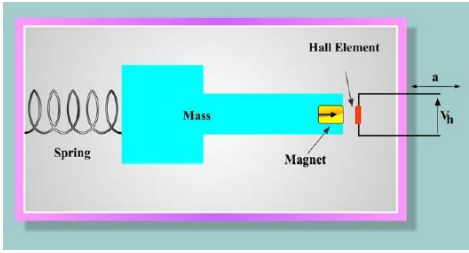

Фигура 2.

 Капацитивен акселерометър (фиг. 3). Представлява диференциален кондензатор, средният електрод на който, е свързан посредством пружина към корпуса на сензора. Под влияние на измерваното ускорение се промена разстоянието между плочите на диференциалния кондензатор.

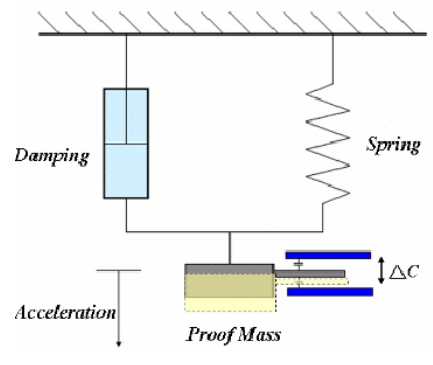

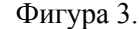

 Акселерометър с тензорезистор (фиг. 4). Масата (mass) e свързана към корпуса на сензора посредством еластичен елемент (Cantilever Beam). Пространството между корпуса на сензора и чувствителната част е запълнено с флуид, гасящи нежеланите трептения. Към еластичният елемент са прикрепени тензорезистори, регистриращи вибрациите, породени от приложеното върху корпуса на сензора ускорение, и преобразуващи ги в електрически сигнал.

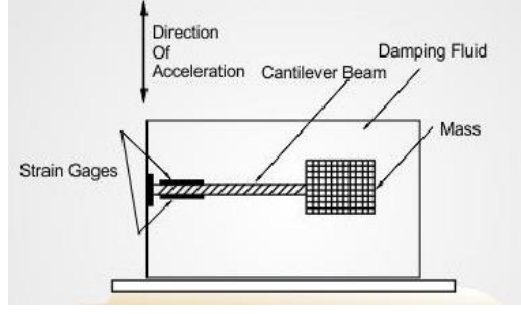

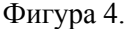

• Пиезоелектрически акселерометър (фиг. 5) – Състои се от корпус (Housing), във вътрешността на който е монтиран пиезоелектричен материал, най-често кварц. Върху пиезоектрическият материал е разположена маса m, създаваща определен натиск върху него. При прилагане на ускорение а върху сензора се променя натиска, упражняван от масата m, върху пиезокристала. Това води до промяна на изходното напрежение на сензора.

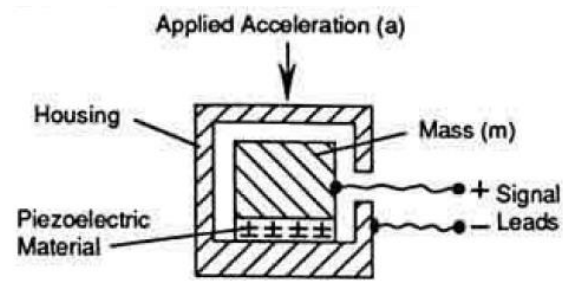

Фиг. 5.

В практиката широко разпространение са намерили и акселерометрите в корпус на интегрална схема, изработени по технология – iMEMS (integrated micro electro mechanical systems), позволяваща изработване на механични системи с микроразмери.

В настоящото лабораторно упражнение се разглежда аналогов акселерометър ADXL327, производство на компанията Analog Devices. Този акселерометър представлява диференциално кондензаторен сензор изработен по споменатата по-горе технология. Функционална схема на сензора е показана на фигура 6. Чрез диференциален кондензатрор се измерва ускорението по три оси, полученият сигнал се усилва от операционен усилвател, разделя се на три сигнала (по един за всяка ос) от демодулатор. Така получените сигнали се усилват от изходни усилватели.

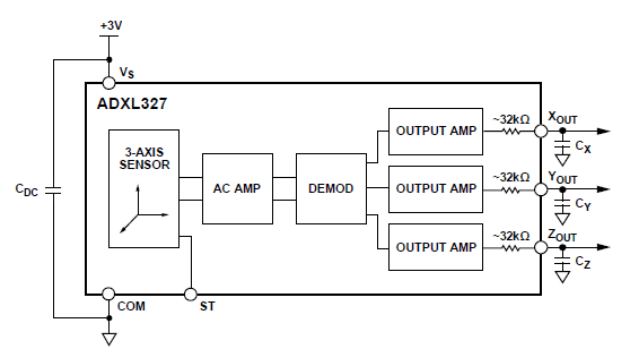

Фигура 6.

Сензорът може да бъде използван за измерване на ускорения в диапазона  $\pm 2$ g, като ускорение 0g по дадена ос, на съответният изход се получава половината от захранващото напрежение на сензора. Сензорът може да бъде захранван с еднополярно захранване от 1,8 до 3,6V.

## **СХЕМА НА ОПИТНАТА ПОСТАНОВКА**

Схемата на устойството от лабораторния макет е показана на фигура 7.

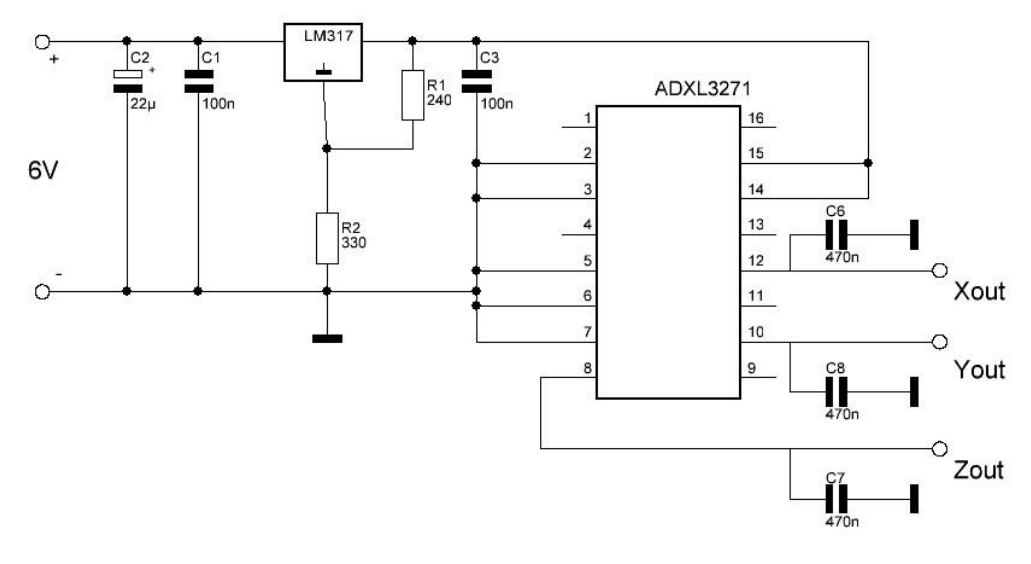

Фигура 7.

## **ЗАДАЧИ ЗА ИЗПЪЛНЕНИЕ**

#### **Зад.1.**

Да се определят проекциите на земното ускорение по осите x и y при различни ъгли на завъртане чрез аналогов акселерометър ADXL327.

## **МЕТОДИЧЕСКИ УКАЗАНИЯ**

- 1. От стабилизиран токоизправител се подава захранващо напрежение 6V на лабораторния макет.
- 2. С помощта на цифров волтметър се измерват напреженият на изходите на акселерометъра по осите х и у (xout, yout), при завъртане на въртящата се платформа на лабораторния макет през 10° в посока обратно на часовниковата стрелка. Да се изчисли проекцията на земното ускорение по съответната ос, при чувствителност на сензора 420mV/g и стойност на изходното напрежение на сензора при 0g равна на 1,5V. Резултатите се нанасят в таблица 1.

Таблица 1

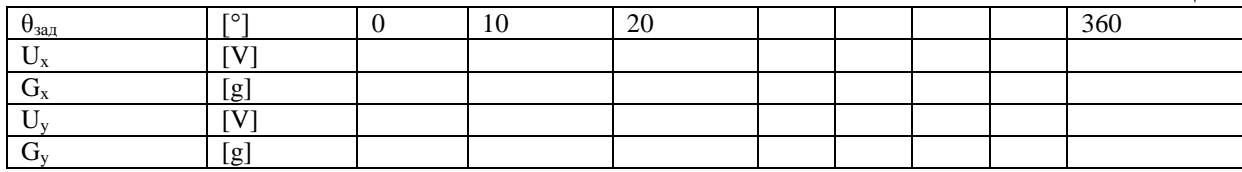

3. Сравняват се експериментално получените данни с теоретично изчислените по формули (1) и (2)

$$
G_x = G_{xmax} \cos \theta
$$
\n
$$
G_{y0} = G_{ymax} \sin \theta
$$
\n(1)

#### **ПРИЛОЖЕНИЕ №1**

## **Двуполярен линеен преобразувател за измерване на магнитна индукция, на базата на сензор на Хол AD22151**

Схема на устойството за измерване на магнитна индукция от лабораторно упражнение №6 е показана на фигура 1. При отсъствие на магнитно поле (0Gauss) напрежението на изхода на сензора AD22151 е 2,5V. Това напрежение расте или намалява в зависимост от посоката на магнитната поле, като чувствителността на сензора е 0,976mV/Gauss.

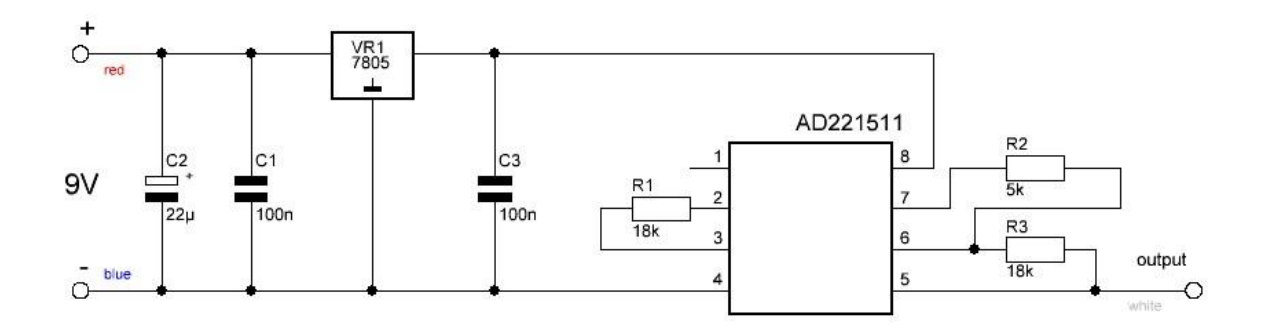

Фигура 1.